# PEDOMAN PRAKTIKUM **GENETIKA TUMBUHAN(AGR 210)**

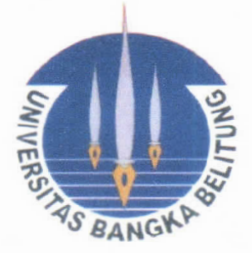

## Eries Dyah Mustikarini, SP., M.Si

## DIBIAYAI OLEH: APBN-P 2011 UNIVERSITAS BANGKA BELITUNG

# **JURUSAN AGROTEKNOLOGI** FAKULTAS PERTANIAN, PERIKANAN DAN BIOLOGI UNIVERSITAS BANGKA BELITUNG 2011

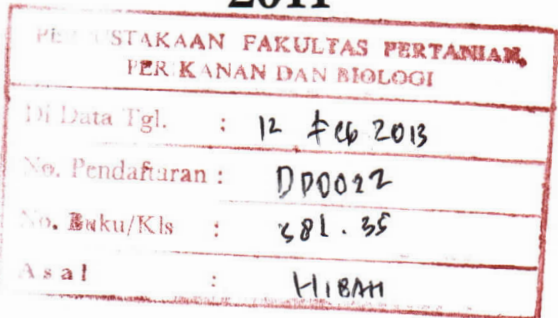

## **HALAMAN PENGESAHAN**

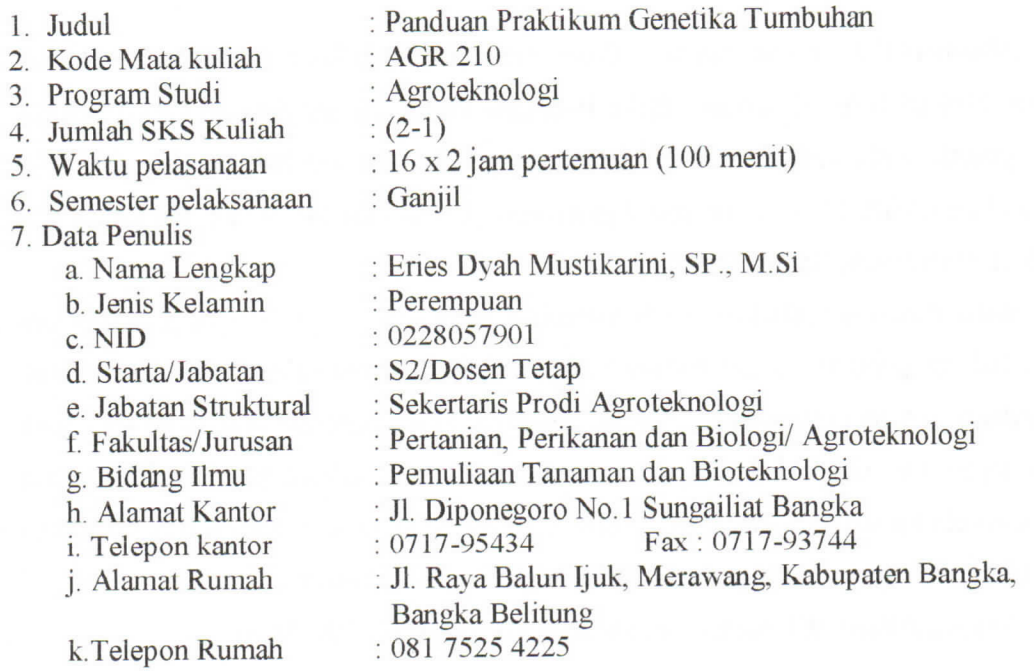

Mengetahui Ketua Jurusan Agroteknologi Sungailiat, 1 Maret 2011

Penulis

Kartika, SP., M.Si

ÿ

Eries Dyah Mustikarini, SP., M.Si

Menyetujui, Dekan Fakultas Pertanian, Perikanan dan Biologi

Dr. Eddy Nurtjahya, M.Sc.

### **KATA PENGANTAR**

Alhamdulillahi robbil alamin, Buku Pedoman Praktikurn Genetika Tumbuhan (AGR 210) telah terselesaikan. Buku Pedoman Praktikum ini disusun ketiga kalinya bagi peserta mata kuliah Genetika Dasar, yang sekarang berubah menjadi Genetika Tumbuhan (AGR 201) di Jurusan Agroteknologi, Fakultas Pertanian, Perikanan dan Biologi, Universitas Bangka Belitung.

Buku Panduan Praktikum ini berpedoman pada silabus genetika yang difokuskan pada bidang pertanian yang nantinya akan lebih mengantarakan mahasiswa untuk memahami materi perkuliahan. Namun tentunya dalam panduan praktikum ini masih tidak lepas dari segala kekurangan. Untuk itu kami membuka pintu seluas-luasnya untuk segala bantuan ide dan saran. Semoga di waktu yang akan datang Buku Panduan Praktikurn ini dapat terus diperbaiki dan ditingkatkan kualitasnya.

Semoga Alloh SWT menilai segala amalan sebagai Ibadah. Amin.

Sungailiat, Maret 2011 Penyusun

## TATA TERTIB PELAKSANAAN PRAKTIKUM

## A. Ketentuan Kedatangan dan Kuis

- 1. Praktikan harus hadir tepat waktu.
- 2. Sebelum praktikum dimulai praktikan diwajibkan mengikuti kuis praktikum.
- 3. Kuis praktikum dilaksanakan selama 10-15 menit.
- 4. Materi kuis adalah sesuai dengan acara praktikum yang akan dilaksanakan pada hari itu.
- 5. Praktikan yang terlambat datang tidak ada dispensasi untuk memperpanjang waktu pengerjaan kuis.
- 6. Praktikan yang terlambat lebih dari 15 menit tidak diperkenankan mengikuti praktikum kecuali dengan alasan yang bisa diterima.

## B. Ketentuan Pembuatan Laporan Praktikum

- 1. Laporan praktikum dikumpulkan setelah pelaksanaan praktikum, keterlambatan pengumpulan tidak diterima mengingat padatnya waktu pelaksaaan praktikum.
- 2. Laporan praktikum tidak dibolehkan diketik dengan menggunakan komputer, hanya diijinkan dengan menggunakan tulisan tangan
- 3. Pengerjaan praktikum hanya boleh di lakukan di kertas A4.
- 4. Kerapian laporan praktikum akan menambah point penilaian.
- 5. Praktikum yang tidak mengumpulkan laporan praktikum mendapat nilai laporan 0 (nol) khusus untuk acara yang bersangkutan.
- 6. Jika ada praktikan yang tidak mengumpulkan laporan praktikum lebih dari 3 acara maka dianggap gagal mengikuti praktikum pada mata kuliah tersebut.
- 7. Laporan praktikum hanya mendapat ACC setelah dikumpulkan, nilai akan diberikan setelah semua acara praktikum selesai.

#### C. Ketentuan Pelasaanaan Praktikum

- 1. Praktikan diwajibkan membawa bahan/alat yang disepakati bersama Dosen dan Asisten praktikum sebelum acara praktikum bersangkutan dimulai.
- 2. Praktikan harus berpakaian rapi dan tertib (memakai sepatu, baju/kaos berkerah,  $dll$
- 3. Praktikan dilarang menghidupkan suara HP, menerima telf/SMS ataupun merokok selama praktikum berlangsung demi ketenangan pelaksanaan praktikum. Hukuman

terberat bagi praktikan dikeluarkan dan tidak diijinkan mengikuti praktikum bcrsangkutan.

- 4. Praktikan dilarang melakukan ha! yang tidak pantas selama praktikum berlangsung.
- D. Ketentuan Penilaian

Laporan praktikwn

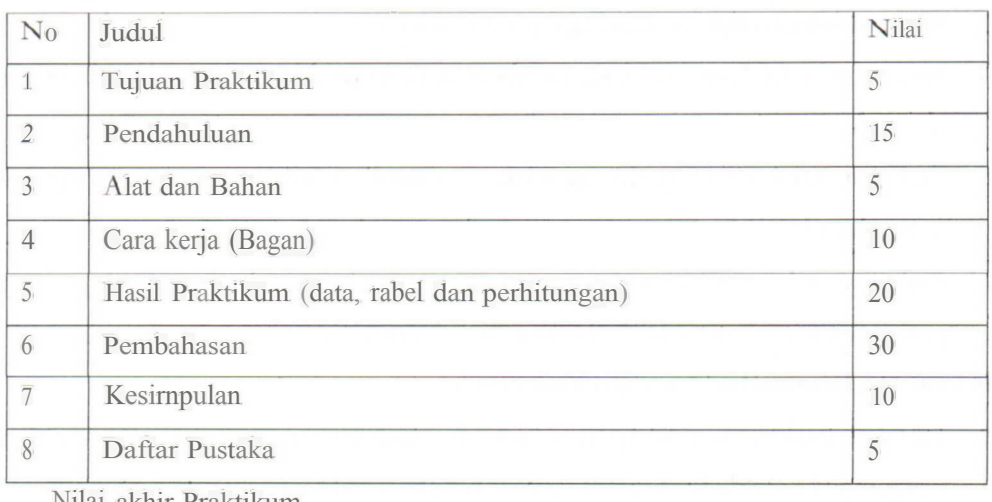

Nilai akhir Praktikum

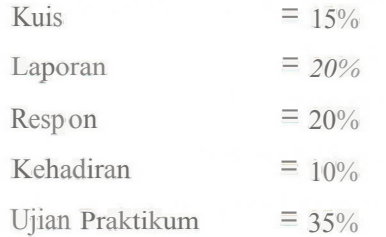

## **ACARAI** MENGENAL KERAGAMAN CIRI SUATU SIFAT

#### **Tujuan Praktikum**

- 1. Mengenal tipe-tipe keragaman pada tanaman dalam spesies yang sama.
- Menyebutkan dan membedakan sedikitnya tiga ciri yang berbeda untuk suatu  $\overline{2}$ . sifat/karakter tertentu.

#### Pendahuluan

Tanaman dan hewan dalam satu spesies secara umum terlihat memiliki banyak kesamaan yang biasa disebut dengan ciri khas spesies. Namun tidak menutup kemungkinan ada keragaman atau perbedaan mahluk hidup yang seringkali terjadi pada spesies. Manusia sendiri digolongkan dalam satu spesies, namun jika kita perhatikan ternyata tidak seorangpun yang memiliki ciri sama persis. Hal ini bisa kita lihat pada teman-teman sekelas, keluarga dekat (saudara) bahkan saudara kembar. Hewan tidak jauh berbeda dengan manusia, misalnya anak kucing. Meskipun mereka berasal dari induk yang sama dan dilahirkan dalam waktu yang bersamaan ternyata mereka memiliki kecenderungan warna bulu yang berbeda.

Pada tumbuhan kita akan melihat lebih banyak keragaman. Contoh tanaman nenas, meskipun tergolong dalam satu spesies Ananas Comosus ternyata masih memiliki perbedaan bentuk daun, warna daun, bentuk buah, ataupun warna daging buah. Demikian juga pada bunga misalnya anggrek, kita akan menemui adanya perbedaan bentuk, warna bunga, sampai ukuran yang berbeda. Contoh diatas menunjukkan bahwa keragaman dalam spesies ternyata juga sangat besar. Saat ini kita perlu mengetahui bagaimana dan mengapa keragaman bisa terjadi. Dalam ilmu genetika akan dipelajari bagaimana sistem pewarisan sifat bisa terjadi pada suatu organisme.

Penelitian yang pernah dilakukan Mendel dengan melakukan persilangan Pisum sativum merumuskan teori pewarisan sifat. Dari hasil penelitiannya masyarakat luas bisa mengetahui bagaimana suatu sifat diwariskan pada tumbuhan. Di Indonesia dikenal dengan besarnya keanekaragaman hayati flora, fauna dan mikroba. Contoh-contoh dekat yang bisa kita lihat misalnya dari warna bunga bugenvil (merah, kuning dan ungu), warna albumen kacang tanah (merah, ungu, coklat), bentuk umbi kentang (bulat panjang, bulat kecil, lonjong besar), warna kulit kacang kedelai (kuning varietas lokon, hijau varietas tidar, hitam varietas lokal yogya), dan bentuk buah nenas (bulat panjang, bulat pendek, bulat agak segitiga).

#### Alat dan Bahan

Berbagai jenis bunga, biji, buah dan bentuk tumbuhan yang berbeda dalam satu spesies.

#### Cara Kerja

- 1. Cari dan dapatkan paling sedikit tiga ciri yang berbeda untuk suatu sifat dan karakter yang terdapat dibawah ini bersama kelompok anda:
	- a. Biji serelia (padi, jagung, gandum dll)
	- b. Biji kacang-kacangan (kedelai, kacang tanah, kacang panjang, kacang hijau dll)
	- c. Buah (mangga, nenas, pepaya, lengkeng dll)
	- d. Bunga (sepatu, bugenvil, mawar, anggrek, adenium dll)
	- e. Daun (adenium, mangga, ketela pohon, cabe, padi dll)
- 2. Catat dalam bentuk tabel, gambar keragaman yang anda temukan dalam satu spesies (Tabel  $1$ ).

| <b>TaDeTL.</b> Keragarnan pada Tanaman<br>Bahan<br>Tanaman | Sifat<br>yang<br>Diamati               | Gambar<br>dan<br>dari<br>keterangan<br>ciri 1 | Garnbar<br>dao.<br>dari<br>keterangan<br>ciri 2<br>$\alpha$                                                                                                    | Garnbar<br>dan<br>dari<br>keterangan<br>ciri 3 Magazine      |
|------------------------------------------------------------|----------------------------------------|-----------------------------------------------|----------------------------------------------------------------------------------------------------|--------------------------------------------------------------|
| 1. Bunga                                                   | Warna<br>mahkota<br>bunga<br>bugenvile | Bugenvile putih                               | Bugenvile merah                                                                                                    | Bugenvile ungu<br>e Part Land C<br>the 1 stand<br>metados en |
|                                                            |                                        |                                               | Secret sur<br>per April 1                                                                                                    | un marmi<br>part of the winds.                               |
| 2.                                                         |                                        | $\langle \psi_{\mathbf{k}} \rangle$           | $\label{eq:1.1} \frac{1}{2}\frac{d\mathbf{q}}{d\mathbf{q}}\leq 1.$<br>the case Proofs                                                                                                    | la armitiko a                                                |
|                                                            |                                        | Suite 1                                       |                                                                                                    |                                                              |
|                                                            |                                        |                                               |                                                                                                    |                                                              |
|                                                            |                                        |                                               |                                                                                                    |                                                              |
| 3.                                                         |                                        | $\rightarrow$                                 | $-1.1 - 1.1$                                                                                                    |                                                              |
|                                                            |                                        |                                               |                                                                                                    |                                                              |
|                                                            |                                        |                                               | 37.70                                                                                                    |                                                              |
|                                                            |                                        |                                               |                                                                                                    |                                                              |
| 4.                                                         |                                        |                                               |                                                                                                    |                                                              |
|                                                            |                                        |                                               |                                                                                                    | Bu Bu de Bristo an                                           |
|                                                            |                                        |                                               | fasting that would be seen that when the release that                                                                                                    | and the D                                                    |
| S.                                                         |                                        |                                               | $\mathcal{A}^2(\mathcal{O})\cap\mathcal{A}(\mathcal{O})\cap\mathcal{A}(\math$<br>A make the set in the state<br>in the attention of a state and an analysis of the state of the | $\mathcal{A}$<br>$\mathcal{L}$                               |
|                                                            |                                        |                                               | Any of the set of a forming in the C<br>the collaborative term in present the part of the presentative<br>$\label{eq:2.1} \lim_{n\to +\infty} \frac{1}{n} \leq \lim_{n\to +\infty} \frac{1}{n} \leq \lim_{n\to +\infty} \frac{1}{n} \leq \lim_{n\to +\infty} \frac{1}{n} \leq \lim_{n\to +\infty} \frac{1}{n} \leq \lim_{n\to +\infty} \frac{1}{n} \leq \lim_{n\to +\infty} \frac{1}{n} \leq \lim_{n\to +\infty} \frac{1}{n} \leq \lim_{n\to +\infty} \frac{1}{n} \leq \lim_{n\to +\infty} \frac{1}{n} \leq \$                                              | $\mathbf{g}^{\prime}$ is<br>$\mathcal{L}_{\mathrm{c}}$       |
|                                                            |                                        |                                               |                                                                                                    |                                                              |

Tabe11. Keragarnan pada Tanaman

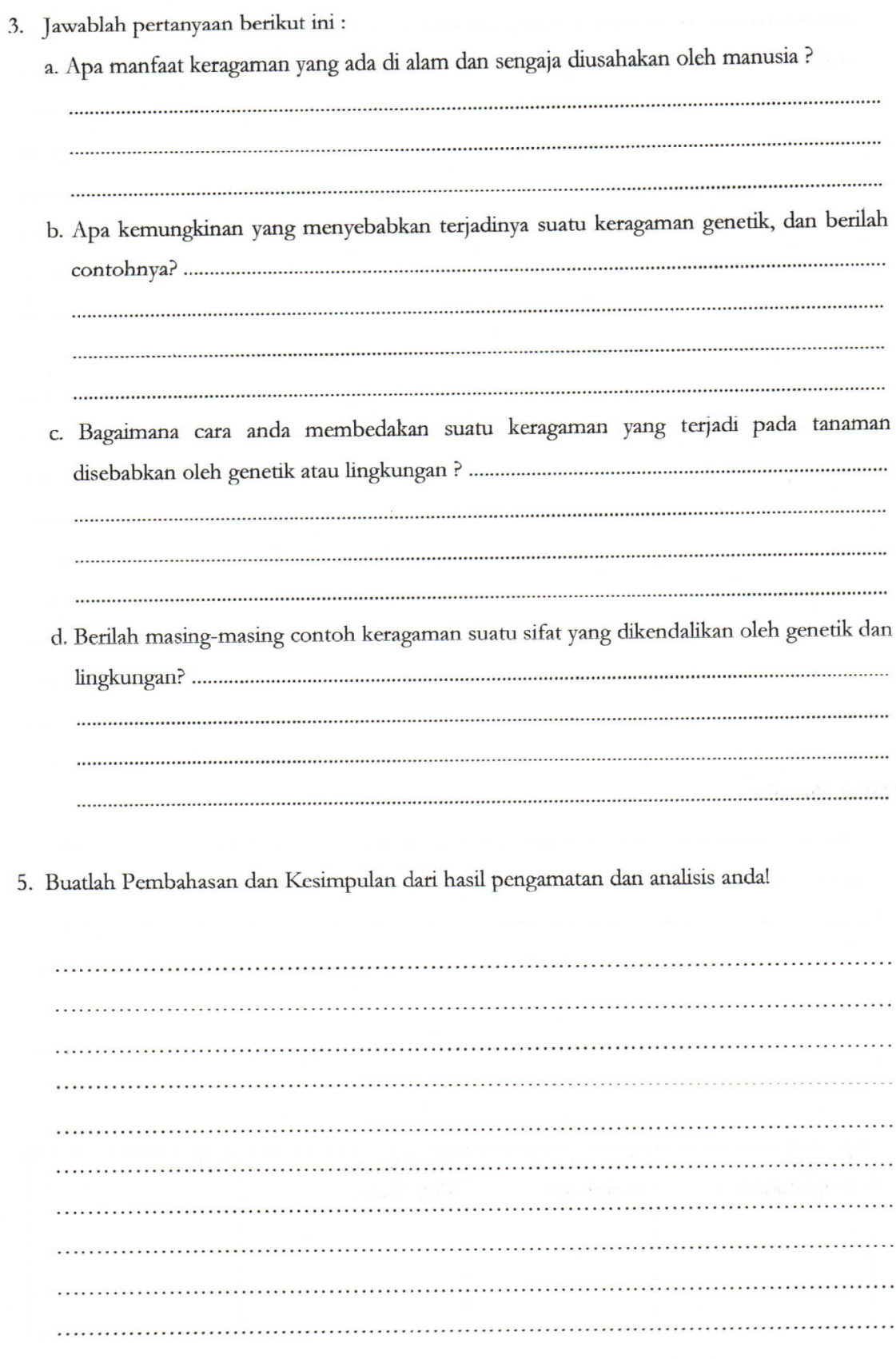

 $\overline{3}$ 

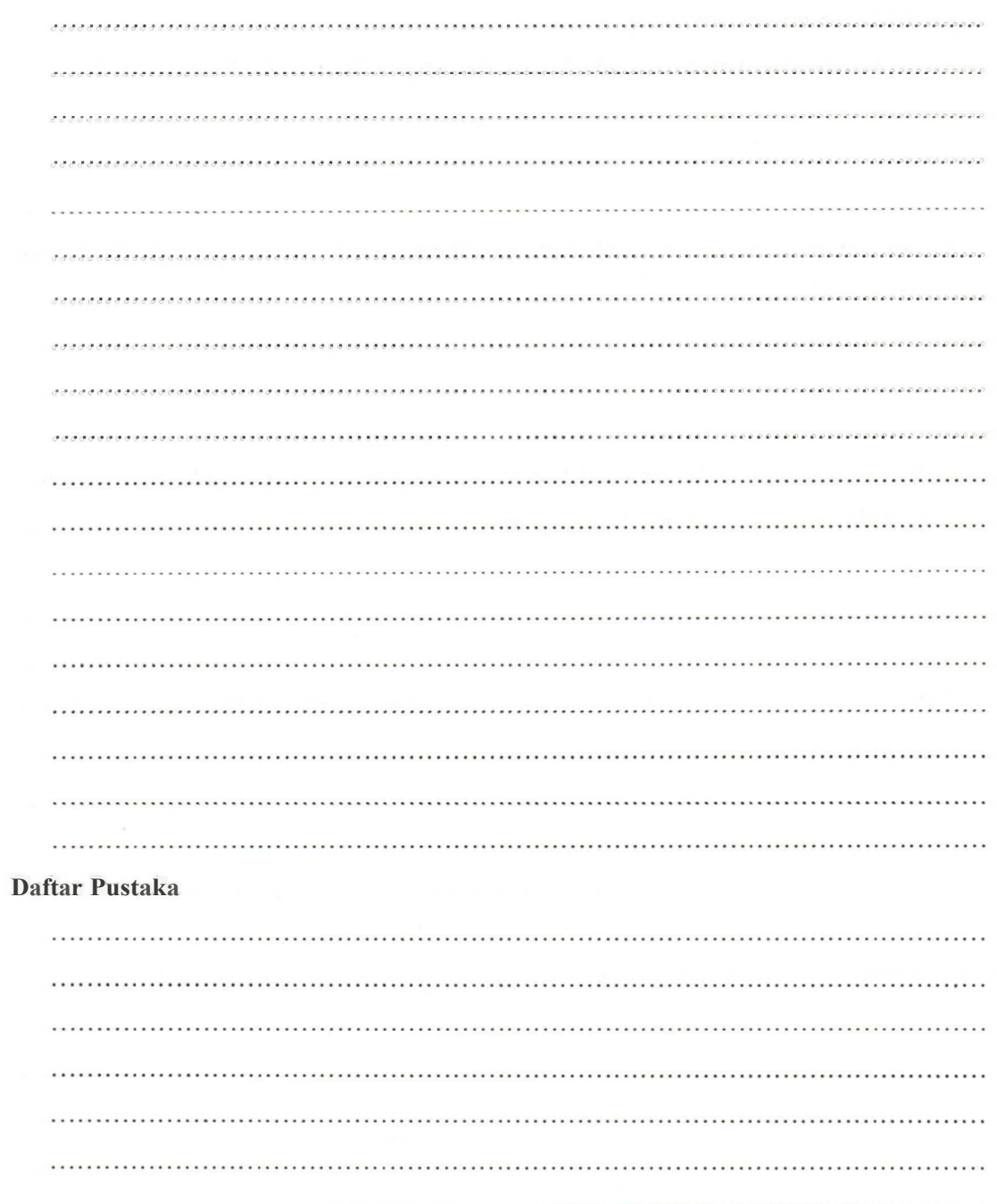

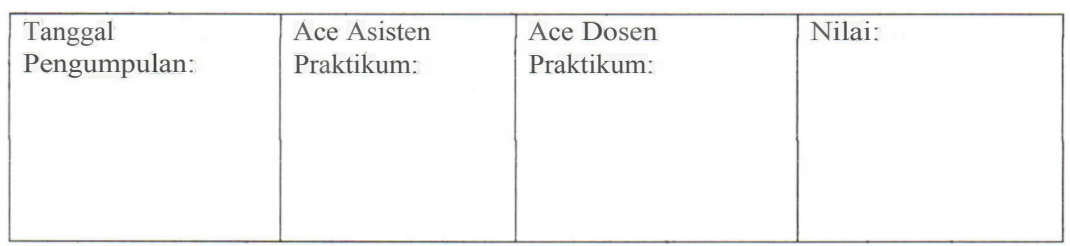

 $\overline{4}$ 

#### **ACARA II**

# PERBANDINGAN GENETIKA PADA PERKAWINAN TIRUAN

#### Tujuan Praktikum

Mengetahui kedekatan perkawinan tiruan antara dua individu yang heterozigot pada salah satu gennya dengan kebenaran hukum Mendel.

#### Pendahuluan

Genetika adalah ilmu yang mempelajari tentang gen, yaitu faktor yang menentukan sifat-sifat suatu organisme. Gen diwariskan individu (induk) kepada keturunannya melalui garnet-garnet. Hasil pertemuan antara garnet jantan dan betina akan membentuk suatu individu, sehingga dalam penulisan suatu individu disambungkan paling sedikit 2 huruf, misalnya AA, Aa, BB dan sebagainya.

Pewarisan sifat dibawa melalui suatu faktor hereditas, yang kemudian disebut gen. Satu sifat ditentukan oleh sepasang gen, yang masing-masing berasal dari tetua-tetua yang berbeda. Kedua gen tersebut di atas dapat berpisah dalam proses pembentukan gamet dan bergabung kembali dalam perkawinan. Kesimpulan ini disebut hukum segregasi. Proses segregasi suatu pasangan gen yang menentukan suatu sifat bebas dari pasangan gen untuk sifat lainnya, hal ini disebut hukum perpaduan bebas.

Huruf A dengan a pada individu Aa merupakan merupakan suatu pasangan. A disebut alcl a atau sebaliknya a adalah alel dari A. Jadi anggota dari sepasang gen yang terdapat pada satu tempat (lokus) disebut alel. Individu yang susunan genetiknya mempunyai gen yang berlainan disebut heteroziygote (Aa, Bb), sedangkan individu yang susunan gennya sama disebut Homozigote (AA, aa, BB, bb, dsb).

Pasangan-pasangan gen dalam suatu individu akan mengalami pemisahan atau segregasi pada waktu akan terjadi peristiwa pembuahan dan masing-masing akan diteruskan ke gamet-gamet yang dibentuk. Alel yang semua terpisah akan bergabung kembali pada pembentukan zygote secara acak atau random, sehingga akan terbentuk bermacam-macam genotype, dengan perbandingan-perbandingan yang sesuai dengan hukum Mendel. Perbandingan genetika Mendel dapat ditiru menggunakan alat peraga yang dengan mudah dapat menunjukkan bahwa kejadian-kejadian secara acak atau random tersebut sesuai dengan perbandingan-perbandingan Mendel.

#### Alat dan Bahan

- 1. Kancing berwarna merah 100
- 2. Kancing berwarna putih 100
- 3. Kantong kertas
- 4. Alat tulis

#### Cara Kerja

- 1. Mengambil 2 kantong kertas, masing-masing diisi dengan 200 buah kancing yang terdiri dari 100 buah kancing berwarna merah dan 100 kancing berwarna putih. Masing-masing kantong dianggap sebagai satu individu dan setiap kancing dianggap sebagai gamet-gamet yang dibentuk.
- 2. Kocoklah kantong-kantong tersebut sehingga kancing-kancing didalamnya tercampur merata (homogen).
- 3. Ambillah secara bersamaan 1 buah kancing dari masing-masing kantong, ambillah dan catat. Berikan kode A jika yang terambil kancing berwarna merah dan kode a apabila berwarna putih, masing-masing kancing yang sudah diambil dimasukkan kembali kedalam kantong asalnya. Dua buah kancing yang sudah diambil ini mengambarkan gamet jantan dan gamet betina yang membentuk zigot.

- 4. Pada praktikurn ini, dilakukan 3 ulangan yaitu 50 kali perkawinan tiruan, 70 kali perkawinan tiruan, clan 100 kali perkawinan tiruan.
- 5. Setiap kali akan mengambil kancing, kocoklah kantong terlebih dahulu. Populasi dalam kantong haruslah tetap 200 buah kancing yang terdiri da.ri 100 buah kancing berwarna merah clan 100 buah kancing berwarna putih.
- 6. Hasil pengamatan dicatat pada Tabel 2.
- 7. Bahaslah hasil pengamatan anda, bandingkan dengan penemuan mendel dan buatlah kesimpulan.

## **Hasil Pengamatan**

Tabel 2. Frekuensi perkawinan tiruan

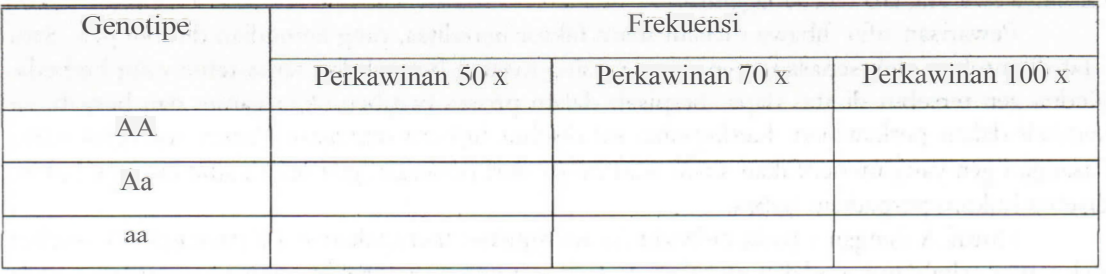

Tabel 3. Persilangsn individu SO bli

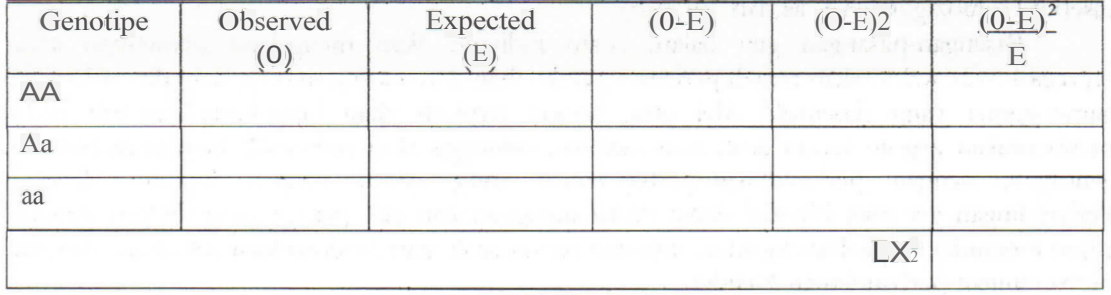

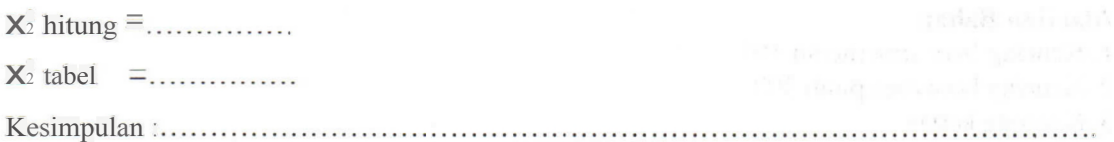

Tabel 4. Persilangan individu 70 kali

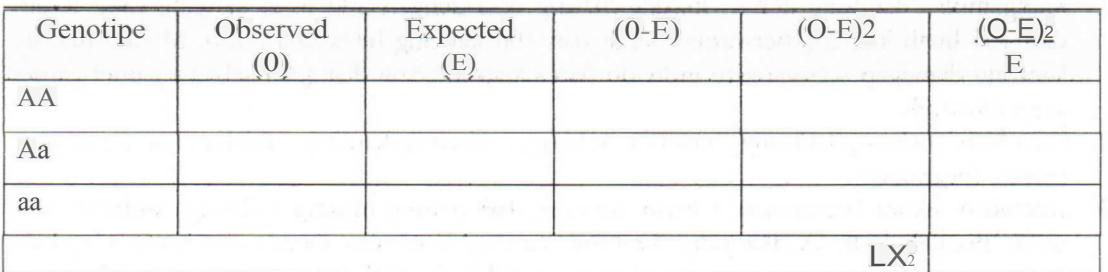

 $X_2$  hitung  $\equiv$  ...............

 $X^2$  tabel = ...............

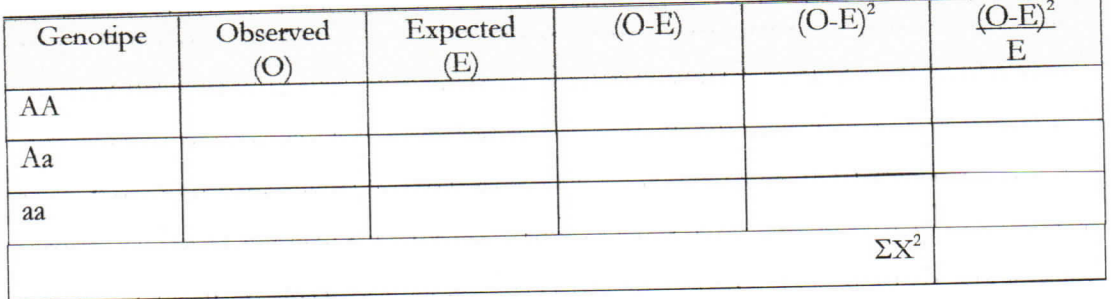

Tabel 5. Persilangan individu 100 kali

 $X2$  hitung = ...............

 $X2$  tabel = .............. 

## Pembahasan dan Kesimpulan

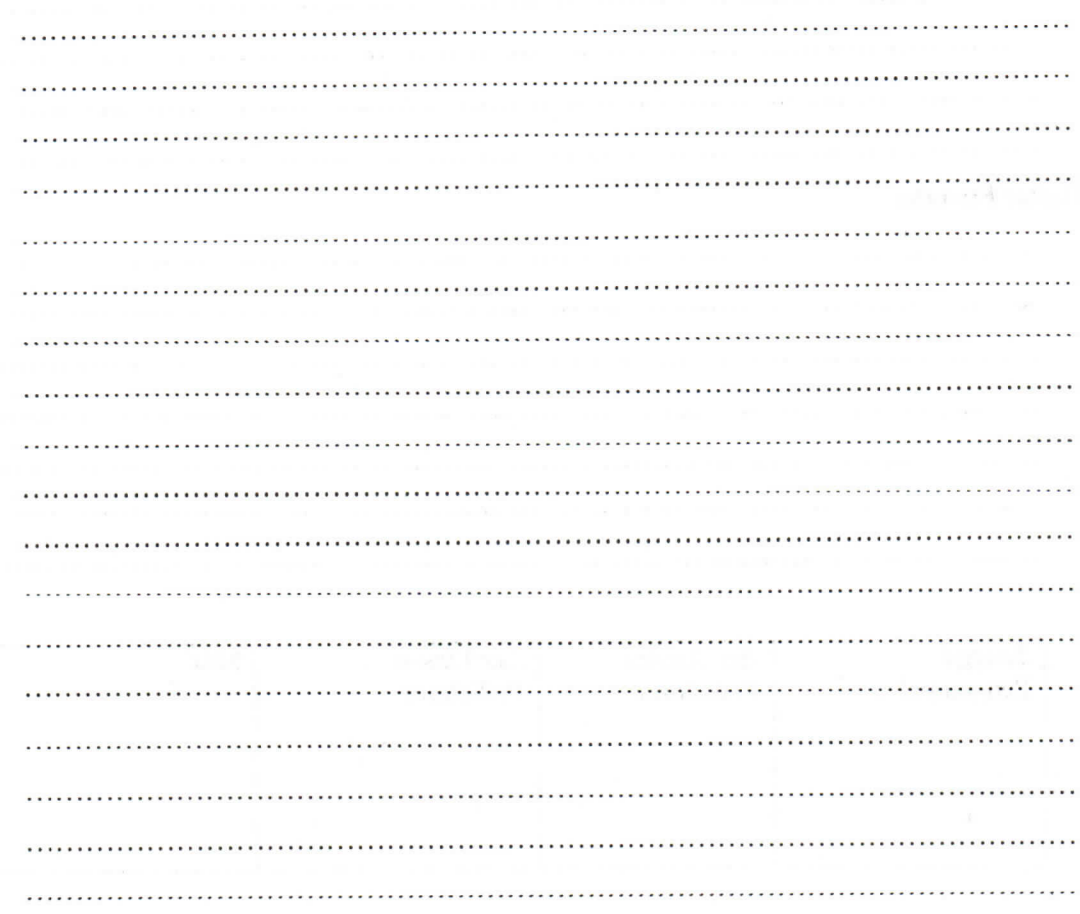

 $\overline{7}$ 

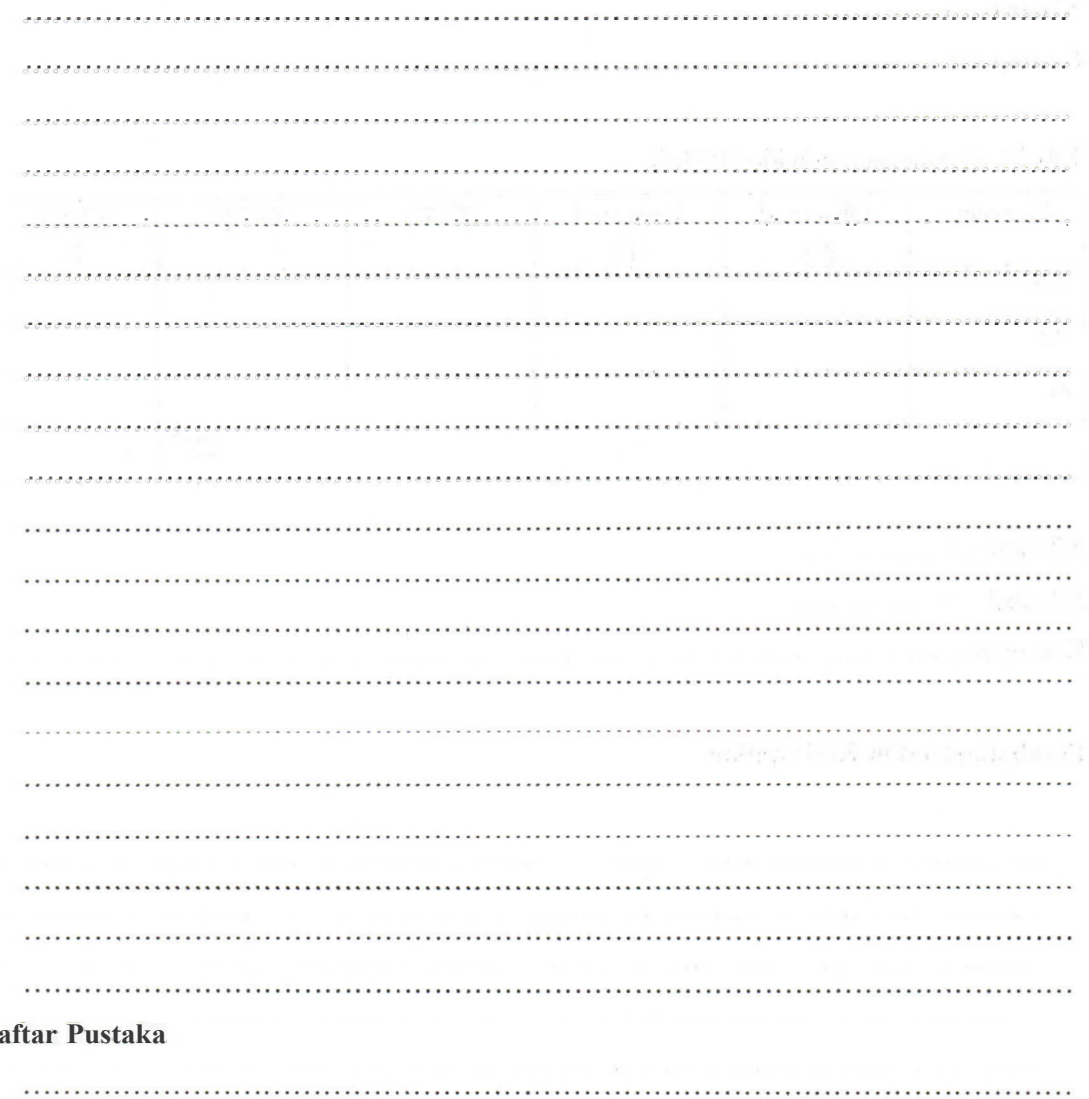

## $\mathbf{D}$

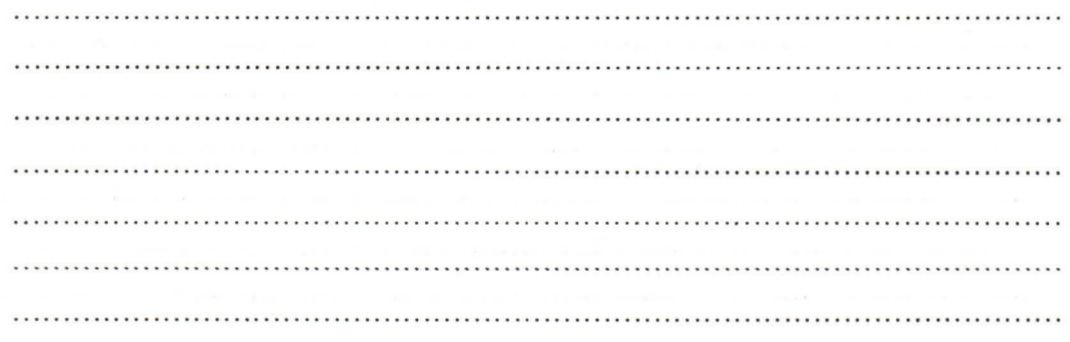

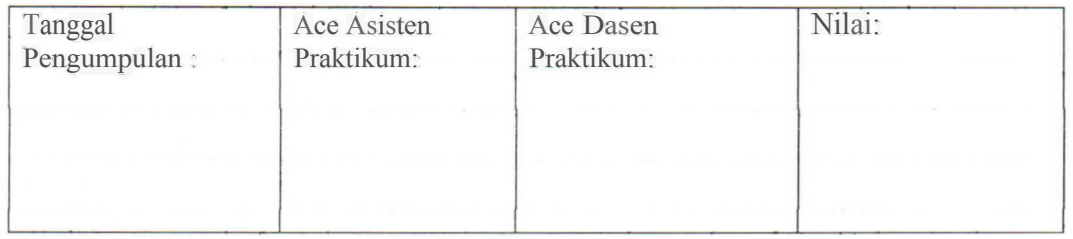

 $\,$   $\,$ 

## **ACARA III VARIAN BIII**

## Tujuan Praktikum

- 1. Mengetahui adanya variasi biji pada jenis tanaman yang sama.
- 2. Mengetahui faktor-faktor yang menyebabkan variasi biji
- 3. Mengetahui nilai varian keragaman dari biji suatu tanaman

#### Pendahuluan

Kita sering menemukan bahwa beberapa individu yang berasal dari induk yang sama ternyata memiliki perbedaan kenampakan atau fenotipe. Silahkan anda lihat bungga pada satu pohon, tidak semuanya sama baik dilihat dari segi ukuran, warna ataupun bentuk. Begitu juga pada biji yang dihasilkan dari satu jenis tanaman bisa jadi kenampakannya berbeda-beda. Kenapa hal ini bisa terjadi, padahal suatu individu mempunyai sifat yang mirip dengan induk atau orang tua yang menurunkannya secara genetik. Namun demikian tidak ada yang sangat serupa. Hal ini terjadi karena sifat-sifat yang tampak pada tanaman merupakan kumpulan dari sifat-sifat yang diwariskan dan dipengaruhi oleh lingkungan tempat hidup tanaman tersebut. Hal ini dapat dirumuskan sebagai berikut :

$$
C = \text{Clearance} / \text{kenampakan}
$$
\n
$$
H = \text{Heredity} / \text{keturunan}
$$
\n
$$
E = \text{Environment} / \text{lingkungan}
$$
\n
$$
f = \text{Funesi}
$$

Sifat yang tampak (fenotipe), merupakan hasil dari faktor genotipe dan lingkungan atau dengan kata lain faktor genotipe tanaman dan lingkungan tempat tanaman tumbuh akan menetapkan sifat fenotipe tanaman tersebut. Dengan demikian apabila 2 tanaman yang mempunyai genotipe sama, dapat menunjukkan fenotipe yang berlainan, apabila ditanam di tempat yang lingkungannya berbeda.

Jika pada suatu tanaman genotipe dianggap sebagai suatu faktor yang tetap dan lingkungan sebagai suatu faktor yang berubah-ubah, sehingga dapat dikatakan fenotipe merupakan fungsi dari lingkungan. Faktor lingkungan tersebut bisa berupa air, temperatur, tanah, cahaya dan lain-lain. Pengaruh faktor-faktor lingkungan tersebut terhadap tanaman tidak terpisah satu sama lain tetapi selalu berkaitan. Kombinasi yang serasi dari faktor-faktor lingkungan dapat memberikan fenotip yang baik.

Suatu contoh yang bisa menjadi pembelajaran kita adalah ukuran biji suatu tanaman yang ternyata sangat bervariasi. Meskipun demikian ukuran biji mempunyai interval yang sudah tertentu. Pendapat ini didasarkan pada suatu percobaan yang menggunakan alat semacam saringan yang lubangnya sudah diatur. Sebagian biji dapat melalui lubang tersebut, namun sebagian yang lain tidak.

#### Alat dan Bahan

- 1. Biji kacang buncis 100 buah
- 2. Jangka sorong
- 3. Kalkulator
- 4. Alat tulis

#### Cara Kerja

- 1. Ambil biji kacang buncis sebanyak 100 butir.
- 2. Ukurlah panjang, lebar, dan tebal biji menggunakan jangka sorong, data pengukuran dalam satuan mm.

## **Hasil Pengamatan**

1. Catatlah data panjang, lebar, clan tebal biji disusun secara teratur dari nilai yang terkecil sampai yang terbesar (Tabel 6). modifical ament

| No                 | raovi v. Daia akaran viji (nini)<br>Panjang | Lehar | Tebal                                 | No              | Panjang | Lehar | Tebal                                |
|--------------------|---------------------------------------------|-------|---------------------------------------|-----------------|---------|-------|--------------------------------------|
|                    | (x)                                         | (v)   | (z)                                   |                 | (x)     | (y)   | (z)                                  |
| $\mathbbm{1}$      |                                             |       |                                       | 51              |         |       |                                      |
| $\overline{2}$     |                                             |       |                                       | $\overline{52}$ |         |       |                                      |
| $\overline{3}$     |                                             |       |                                       | $\overline{53}$ |         |       |                                      |
| $\overline{4}$     |                                             |       |                                       | $\overline{54}$ |         |       |                                      |
| $\overline{5}$     |                                             |       |                                       | 55              |         |       |                                      |
| $\overline{6}$     |                                             |       |                                       | 56              |         |       |                                      |
| $\overline{7}$     |                                             |       |                                       | 57              |         |       |                                      |
| $\overline{\bf 8}$ |                                             |       |                                       | 58              |         |       |                                      |
| $\overline{9}$     |                                             |       | $\mathcal{L} \rightarrow \mathcal{L}$ | 59              |         |       |                                      |
| 10                 |                                             |       |                                       | 60              |         |       | 33                                   |
| 11                 |                                             |       |                                       | 61              |         |       |                                      |
| 12                 |                                             |       |                                       | 62              |         |       |                                      |
| 13                 |                                             |       |                                       | 63              |         |       | $\mathcal{P}^{\mathcal{A}}$          |
| $\overline{14}$    |                                             |       |                                       | 64              |         |       |                                      |
| 15                 |                                             |       |                                       | $6\overline{5}$ |         |       |                                      |
| 16                 |                                             |       |                                       | 66              |         |       |                                      |
| 17                 |                                             |       |                                       | 67              |         |       |                                      |
| 18                 |                                             |       |                                       | 68              |         |       |                                      |
| 19                 |                                             |       |                                       | 69              | ×       |       |                                      |
| 20                 |                                             |       |                                       | 70              |         |       |                                      |
| 21                 |                                             |       |                                       | 71              |         |       |                                      |
| 22                 |                                             |       |                                       | $\overline{72}$ |         |       | والدرو                               |
| $\overline{23}$    |                                             |       |                                       | 73              |         |       |                                      |
| 24                 |                                             |       |                                       | 74              |         |       |                                      |
| $\overline{25}$    |                                             |       |                                       | 75              |         |       |                                      |
| $\overline{26}$    |                                             |       |                                       | 76              |         |       |                                      |
| $\overline{27}$    |                                             |       |                                       | $\overline{77}$ |         |       |                                      |
| 28                 |                                             |       |                                       | 78              |         |       |                                      |
| 29                 |                                             |       |                                       | 79              |         |       |                                      |
| 30                 |                                             |       |                                       | $80\,$          |         |       |                                      |
| $\overline{31}$    |                                             |       |                                       | R1              |         |       |                                      |
| 32                 |                                             |       |                                       | 82              |         |       |                                      |
| 33                 |                                             |       |                                       | 83              |         |       | $\mathcal{F}$ :<br>TEL.<br>FROUGH WE |
| 34                 |                                             |       |                                       | 84              |         |       |                                      |
| 35                 |                                             |       |                                       | 85              |         |       |                                      |
| 36                 |                                             |       |                                       | 86              |         |       |                                      |
| 37                 |                                             |       |                                       | 87              |         |       |                                      |
| 38                 |                                             |       |                                       | $\sqrt{88}$     |         |       |                                      |
| 39                 |                                             |       |                                       | 89              |         |       | $6.5 - 0.72$<br>N                    |
| 40                 |                                             |       |                                       | 90 <sup>°</sup> |         |       |                                      |
| 41                 |                                             |       |                                       | 91              |         |       | $-2 - 3 = 1$                         |
| 42                 |                                             |       |                                       | 92              |         |       |                                      |

Tabel 6. Data ukuran biii (mm)

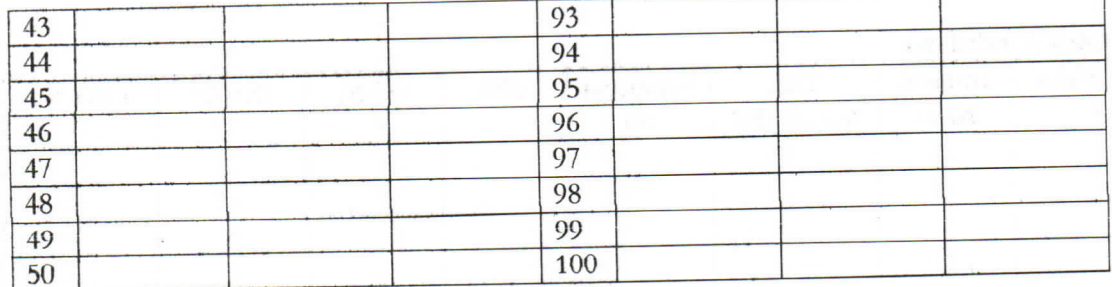

2. Membagi kelas dengan rumus:

 $k =$  jumlah kelas,  $n =$  jumlah observasi  $K = 1 + 3,3 \log n$  $K = 1 + 3.3 \log 100$  $K =$  ......

3. Menghitung interval kelas dengan terlebih dahulu mencari rangenya, dengan rumus :

Interval kelas (I) = range / jumlah kelas range = jumlah harga terbesar dikurangi harga terkecil. Interval kelas paremeter lebar =  $(\dots \dots \dots \dots \dots \dots) / \dots \dots \dots = \dots \dots$ Interval kelas paremeter tebal =  $(\dots \dots \dots \dots \dots \dots) / \dots \dots \dots = \dots \dots$ 

## 4. Tabel observasi

Tabel 7. Panjang biji

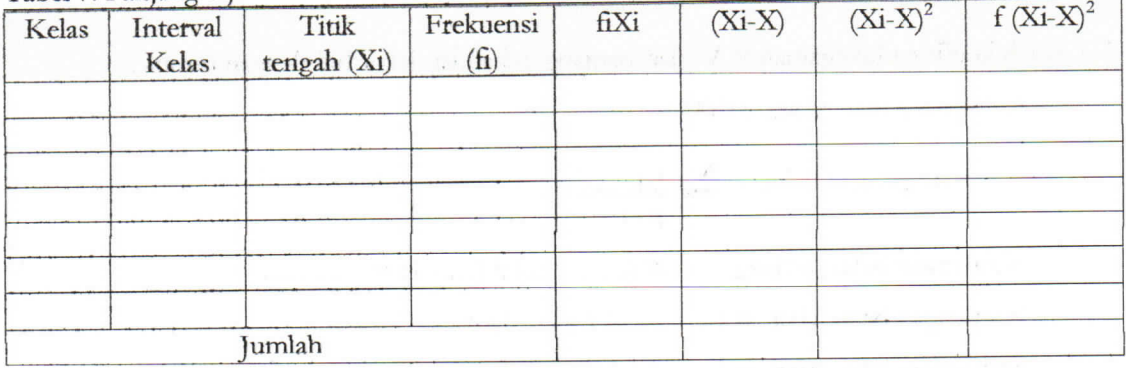

Tabel 8. Lebar biji

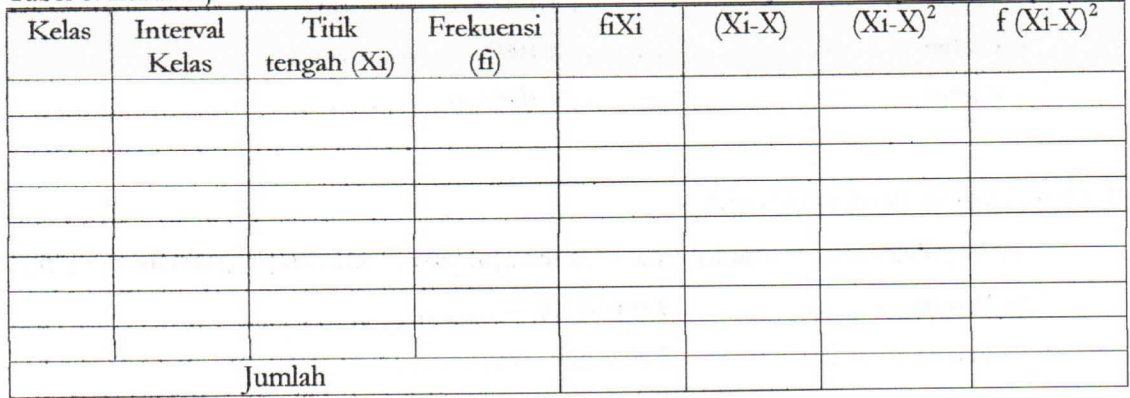

 $T<sub>dh</sub><sub>e</sub>$ 19. Thal  $b_{11}$ 

| Kelas | Interval<br>Kelas | Titik<br>tenzah (Xi) | Frekuensi<br>(f <sub>i</sub> ) | fiXi | $(Xi-X)$ | $(Xi-X)2$           | $f(Xi-X)z$                      |
|-------|-------------------|----------------------|--------------------------------|------|----------|---------------------|---------------------------------|
|       |                   |                      |                                |      |          |                     |                                 |
|       |                   |                      |                                |      |          |                     |                                 |
|       |                   |                      |                                |      |          |                     | $\mathcal{L}^{\mathcal{N}}$ are |
|       |                   |                      |                                |      |          |                     |                                 |
|       |                   |                      |                                |      |          |                     |                                 |
|       |                   |                      |                                |      |          | Provide Martin      |                                 |
|       |                   |                      |                                |      |          |                     |                                 |
|       |                   |                      |                                |      |          | <b>SALES IN THE</b> |                                 |
|       |                   | lumlah               |                                |      |          |                     |                                 |

5. Titik Tengah (Xi)

 $Xi = (Interval \text{ atas } + \text{ Interval} \text{ bawah}) / 2$ 

#### 6. Rerata umum

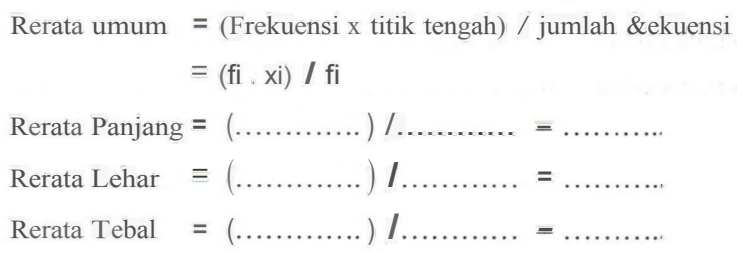

7. Carilah koefisien keragaman (CV) dari panjang, tebal dan lebar biji dengan rumus :

 $CV = (S / \text{ nilai rera}t) \times 100\%$ 

$$
S = \text{sinpangan baku} = \underline{L f (xi - x)}_2
$$
  
n- 1

Simpangan baku panjang =  $(\dots \dots \dots)$ **I** $(\dots - 1) \equiv$  .......... Simpangan baku lebar = ( ) / ( - 1) = . Si.mpanga.n baku tebal = ( ) / ( - 1) - . CV panjang = ( / ) x 100% = .. CV lebar CV tebal = ( *I ) <sup>x</sup>*100% = . = ( *I )* x 100% = .

6. Hitung ukuran biji dengan rumus :

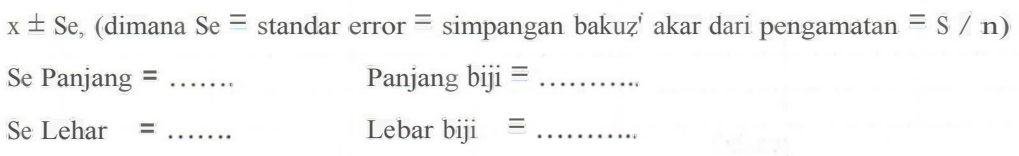

Se Tebal = ....... Tebal biji = ............

7. Buatlah histrogram untuk panjang, lebar dan tebal biji berdasarkan kelas yang anda dapatkan.

8. Buatlah Pembahasan dan Kesimpulan berdasarkan basil pengamatan clan perhitungan anda!

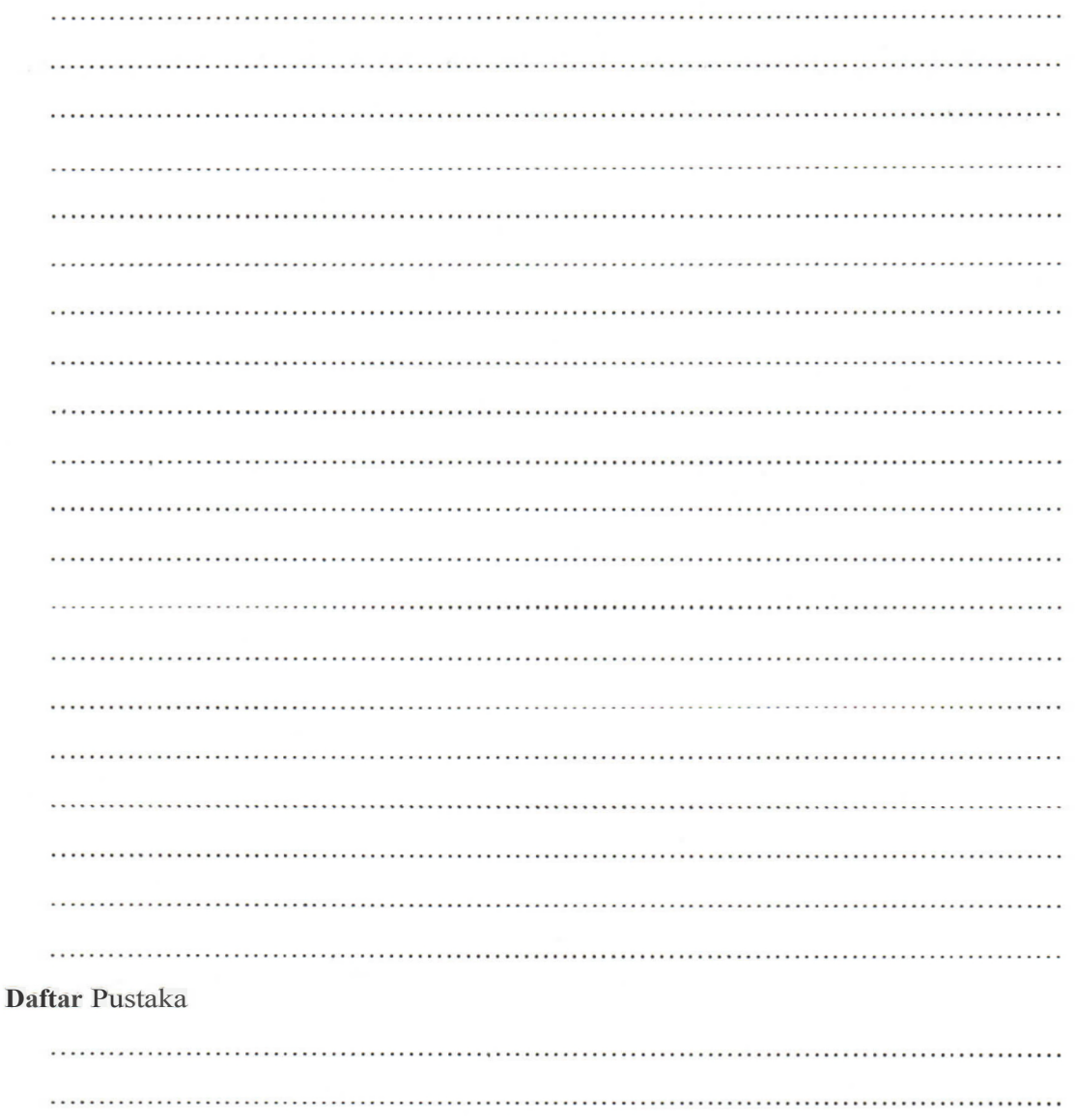

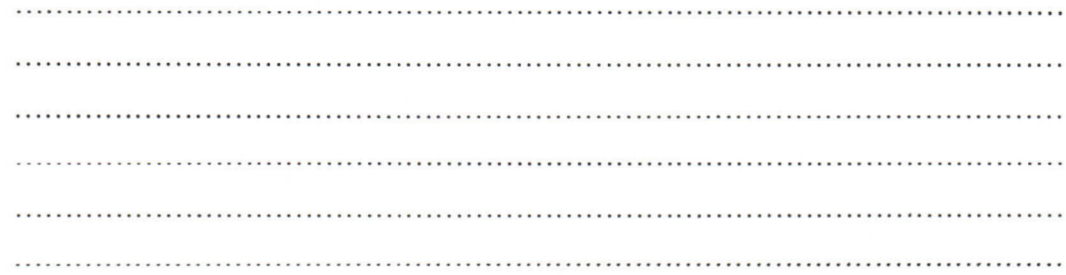

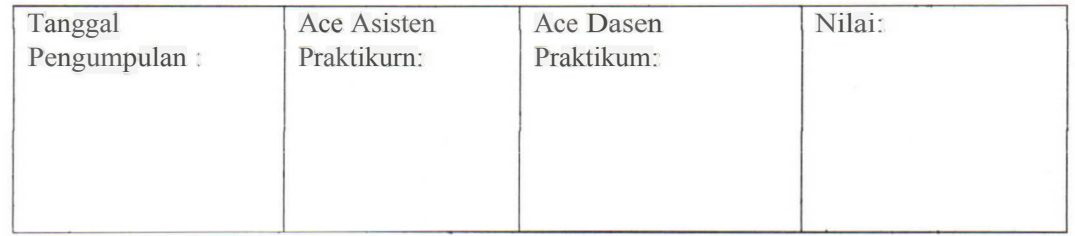

## **ACARA IV BERAT 1000 BUTIR BIJI**

#### Tujuan Praktikum

- 1. Mengetahui berat 1000 biji suatu tanaman.
- 2. Mengetahui tingkat kemurnian biji.
- 3. Mengetahui kualitas biji yang baik.
- 4. Mengetahui banyaknya biji yang harus disediakan untuk bibit dalam luasan lahan tertentu.

## Pendahuluan

Benih yang baik pada umumnya akan memberikan hasil yang baik, apabila syarat pemeliharan terpenuhi, sehingga pemilihan biji untuk benih harus dilakukan secara tepat. Hasil dari suatu varietas unggul, sebelum digunakan sebagai benih harus menjalani pengujian lapangan dan laboratorium.

Pengujian lapangan dilakukan dengan meneliti tanaman di suatu tempat yeng terisolasi, mulai dari permulaan tanam sampai panen. Dalam hal ini, kemurnian benih, keseragaman tanaman dan kebersihannya harus terjaga. Pengujian di laboratorium ditujukan untuk mengetahui kemurnian, daya tumbuh dan kandungan air biji.

Biji yang baik harus mempunyai sifat-sifat mempunyai daya tumbuh yang besar, mempunyai berat dan warna tertentu, bentuk dan ukuran seragam, bebas hama dan penyakit, bebas biji-biji herba, tidak tercampur dengan biji varietas lain dan tidak rusak.

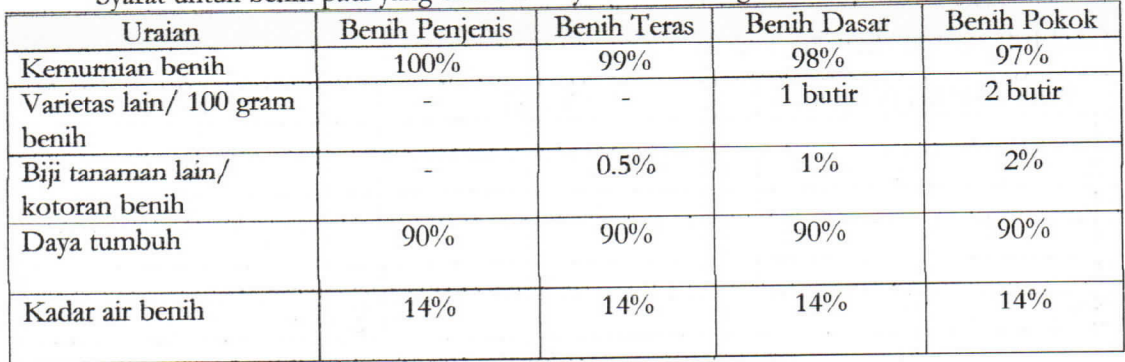

Syarat untuk benih padi yang baik mutunya adalah sebagai berikut:

Persyaratan lain yang menentukan kualitas benih suatu tanaman adalah berat 1000 butir bijinya. Secara umum dari spesies tanaman akan memiliki berat biji yang berbeda. Sebagai contoh berat 1000 biji varietas padi PB5 28,2-28,5 g, S1 Ampat 24,3 -24,6 g, Pelita I 28,5 - 30,4 g, IR26 23,5-24,4 g dan PB28 26,8-27,3 g.

#### **Bahan** dan Alat

- 1. Biji kedelai/padi
- 2. Timbangan
- 3. Gelas Ukur
- 4. Spidol white board
- 5. Alat tulis

#### Cara Kerja

Dalam praktikum ini kita hitung berat biji yang sedang diselidiki dengan tiga cara:

- a. Mengambil 1000 butir benih, kemudian ditimbang.
- b. Mengambil lebih kurang 1000 benih, kemudian ditimbang.
- c. Mengambil 200 benih kemudian ditimbang.

Setiap cara diatas ditimbang 5 kali.

Contoh cara perhitungan untuk cara c.

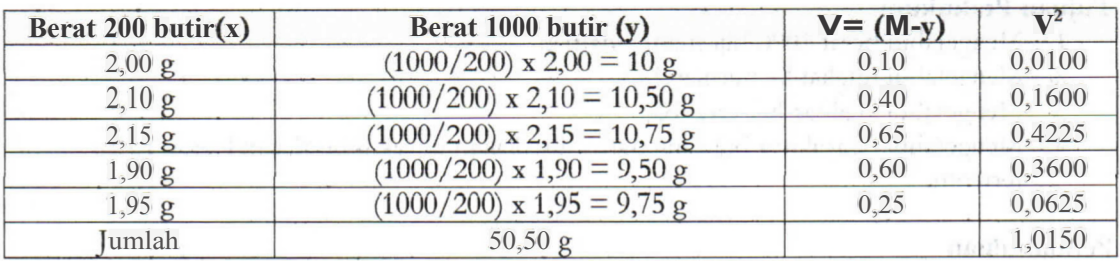

ATH MIT THE MAIL CALLENT

Dari data diatas dapat dihitung :

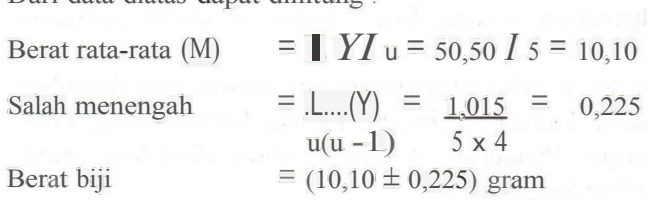

Bandingkan ketiga cara tersebut berdasarkan analisis data.

## **Hasil Pengamatan**

Tabel 1. Berat 1000 butir biji kedelai

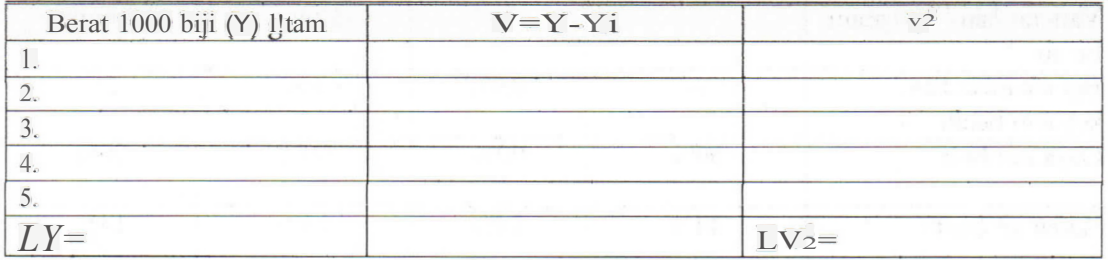

Berat rerata (Y)  $=LY/\text{ulangan (u)} = \dots \dots \dots \dots = \dots \dots \dots$  gram Salah Menengah (SM) = *L* (Vj / u (u-1) = ./. = . Berar Riji  $= Y - SM = ( \dots \dots \dots + \dots \dots )$  gram

Tabel 2. Berat ± 1000 butir biji kedelai

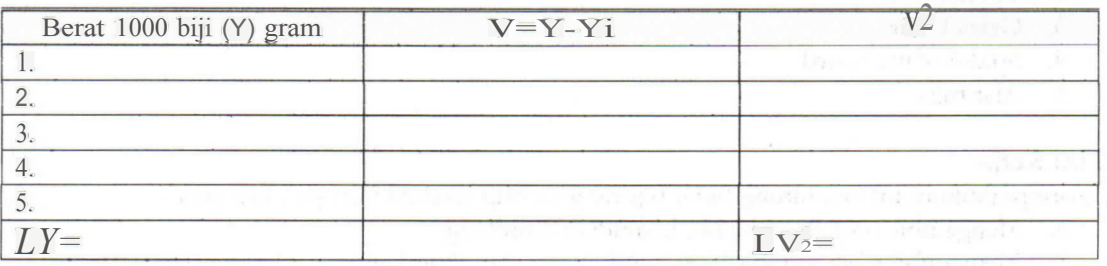

Berat rerata (Y) Berat Biji

Tabel 3. Berat 200 butir biji kedelai

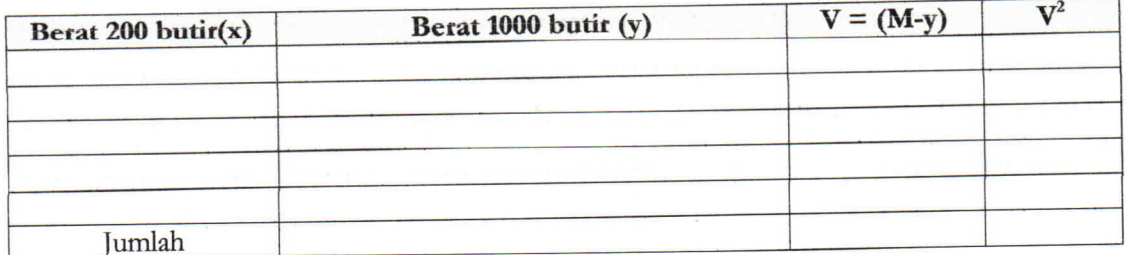

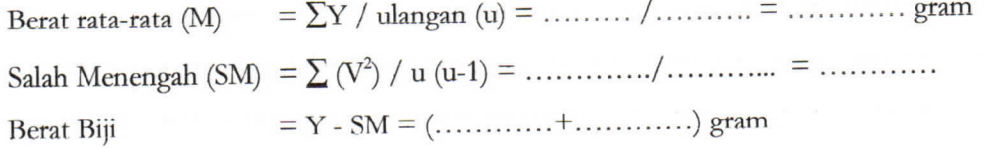

Buatlah Pembahasan dan Kesimpulan berdasarkan hasil pengamatan dan perhitungan anda!

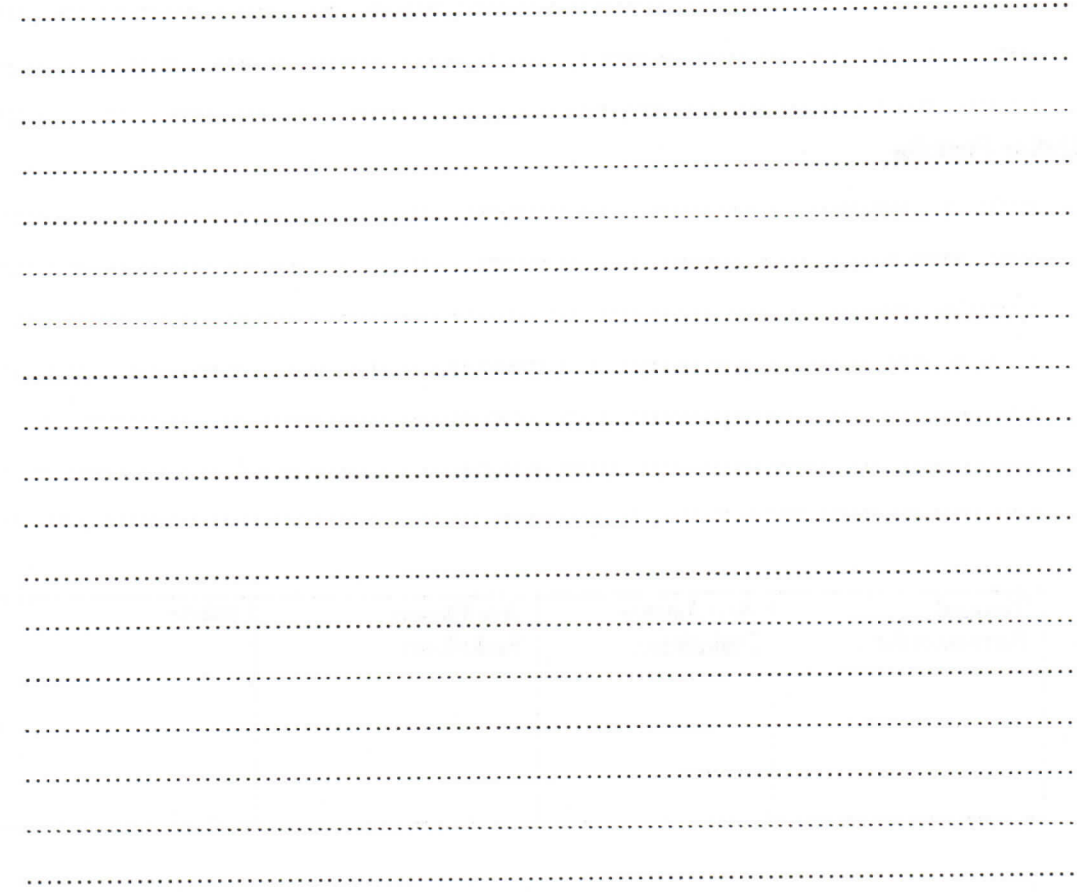

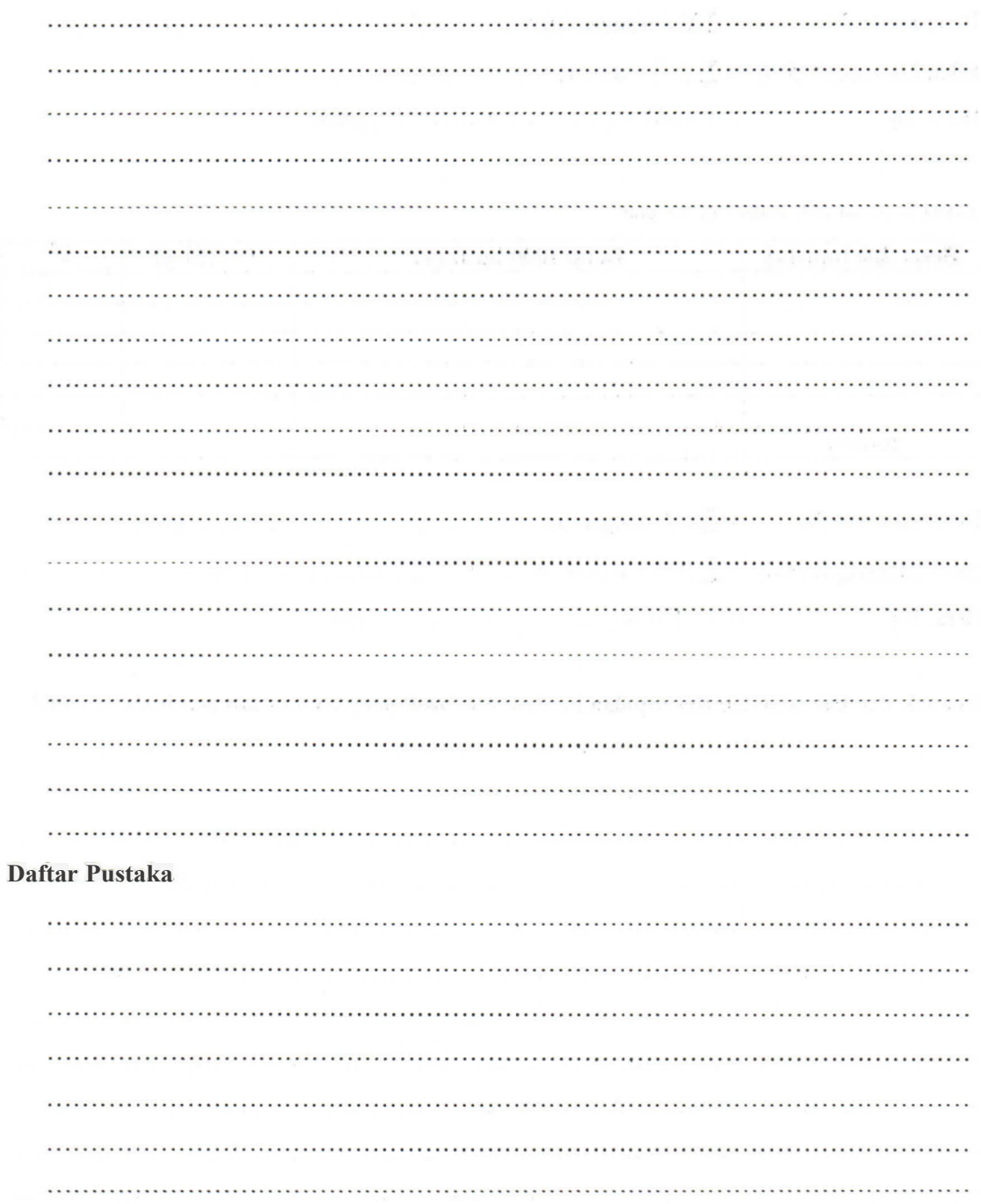

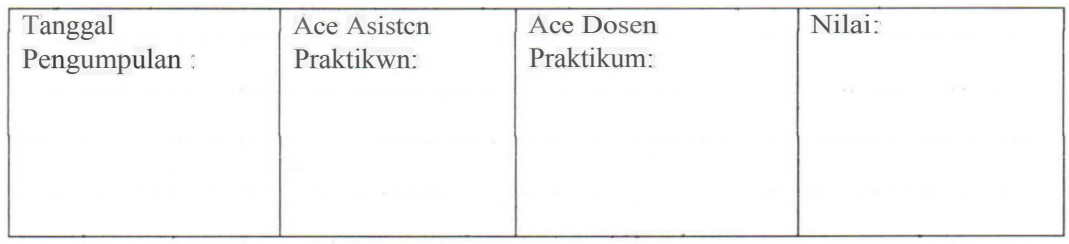

### **ACARA V**

## IMITASI PENAMPILAN MODIFIKASI RASIO FENOTIPE

#### Tujuan Percobaan

Melihat adanya penyimpangan rasio fenotipe yang disebabkan oleh adanya interaksi antar gengen.

#### Pendahuluan

Berdasarkan penemuan Mendel, kemudian diketahui bahwa persilangan dihibrid heterozygot (AaBb x AaBb) pada tanaman jagung akan menghasilkan keturunan dengan rasio fenotipe 9 : 3 : 3 : 1 pada generasi F2. Persilangan tersebut menghasilan keturunan yang terdiri dari 16 kombinasi dan terbagi atas 4 kelas fenotipe yaitu :

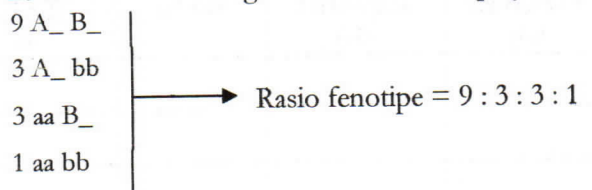

Adanya interaksi antar gen pada tanaman menyebabkan terdapat beberapa macam rasio fenotipe yang sebenarnya modifikasi dari rasio tersebut diatas. Terjadinya interaksi gen pada dasarnya dibedakan menjadi 2 tipe. Pertama yaitu interaksi antar gen yang terjadi pada lokus yang sama (intra-alelic) misalnya gen dominan menutup pengaruh dari gen resesif dalam satu lokus seperti pada peristiwa gen letal dan dominasi tak lengkap. Kedua, interaksi antar gen yang terjadi pada lokus yang berbeda (inter-alelic atau epistasis), yaitu gen yang ada pada satu lokus akan berpengaruh terhadap ekspresi gen pada lokus yang lain, sehingga banyak terjadi peristiwa yang menyimpang dari perbandingan fenotipe yang umum terjadi yaitu 9:3:3:1. Meskipun demikian, dari rasio-rasio yang terbentuk semuanya masih menunjukkan adanya 16 kombinasi.

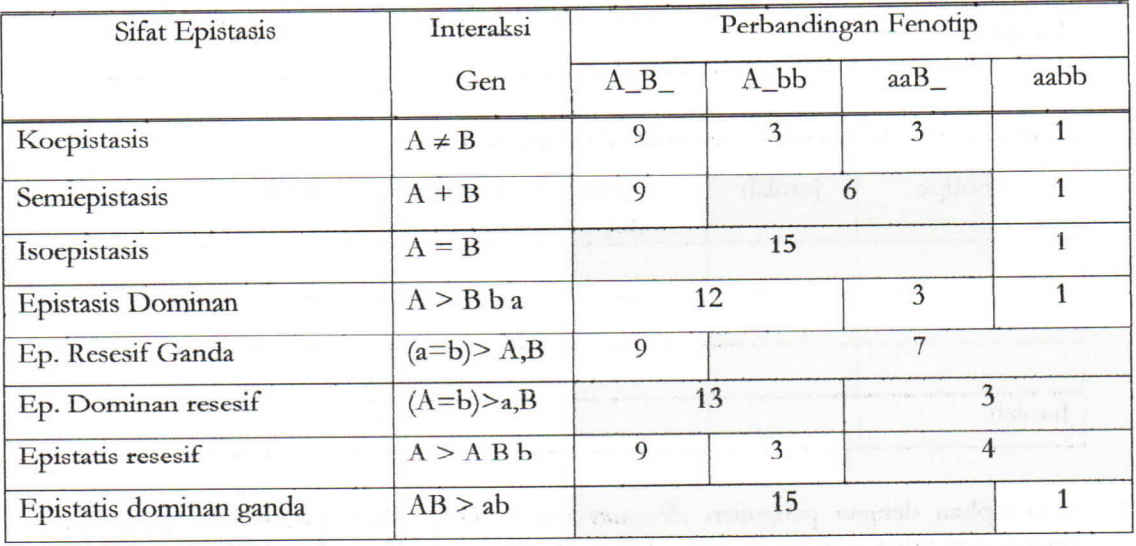

Contoh kasus terjadinya peristiwa epistatis :

Keterangan:

: merupakan gen yang terletak pada lokus yang berbeda A dan B

- : gen berinteraksi untuk menimbulkan perubahan kenampakan suatu sifat  $\pm$
- : hasil gen sama  $=$

: hasil gen saling menambah (aditif)  $^{+}$ 

: suatu gen menutup kenampakan gen lain  $\geq$ 

## **Bahan dan Alat**

Beberapa buah tongkol jagung yang biji-bijinya telah diberi warna beraneka rupa, sehingga memperlihatkan modifikasi dengan rasio tertentu. Jagung tersebut merupakan imitasi dari keadaan yang sebenarnya,

### **Cara Ketja**

- 1. Mengamati dengan seksama buah tongkol jagung clan menghitung banyaknya biji berdasarkan warnanya, satu kelompok minimal 3 tongkol jagung.
- 2. Membuat tabel interaksi gen pada jagung *(Tabel ....)*

Tabel 1. Jumlah biji jagung berdasarkan fenotipe ke-1

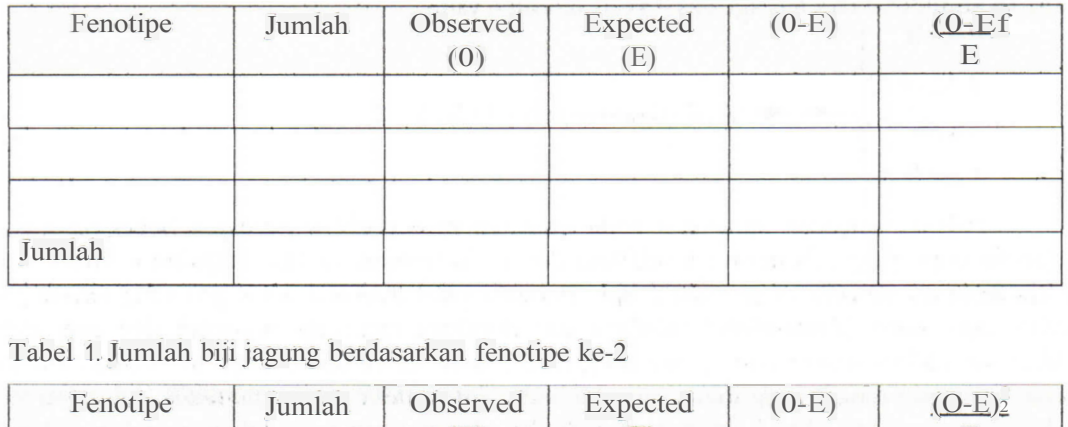

Tabel 1. Jumlah biji jagung berdasarkan fenotipe ke-2

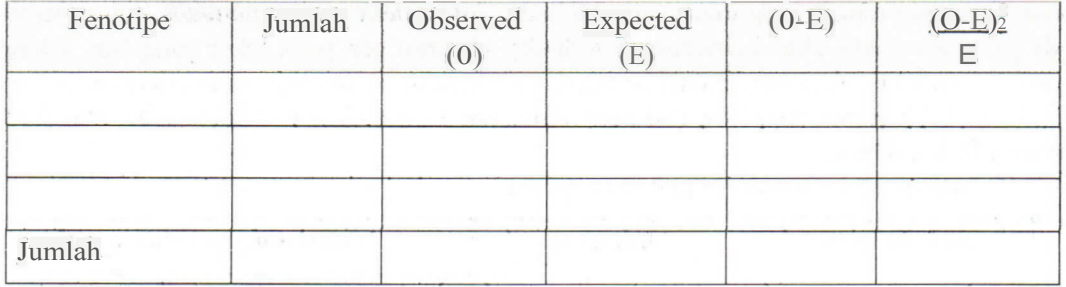

Tabel 1. Jumlah biji jagung berdasarkan fenotipe ke-3

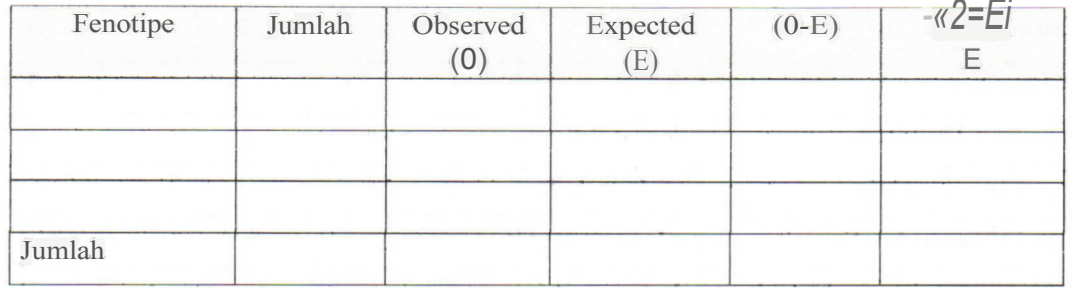

3. Menetapkan dengan pengujian *chi-square* untuk mengetahui apakah hasil pengamatan saudara dapat dianggap sesuai dengan rasio fenotipe yang diharapkan.  $X_2$ Tabel(db=n-1;a)

Kesimpulan

1. . 2 .

4. Sebutkan macam interaksi gen yang saudara dapatkan pada percobaan tersebut, kemudian buatlah diagram persilangan dimulai dengan tanaman parental sampai mendapatkan keturunan yang sesuai dengan fenotipe tersebut, berikan alasannya kenapa bisa terjadi penyimpangan dari rasio 9:3:3:1. untuk simbul gen gunakan sesuai dengan urutan abjad (misal: AaBb).

 $\cdots$ 

#### Pembahasan dan Kesimpulan

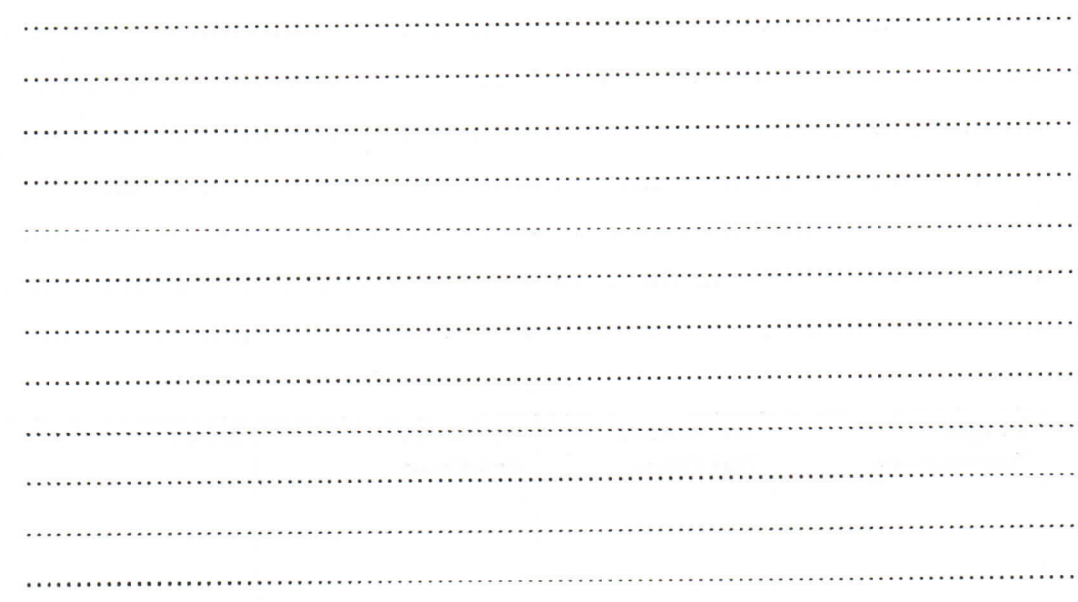

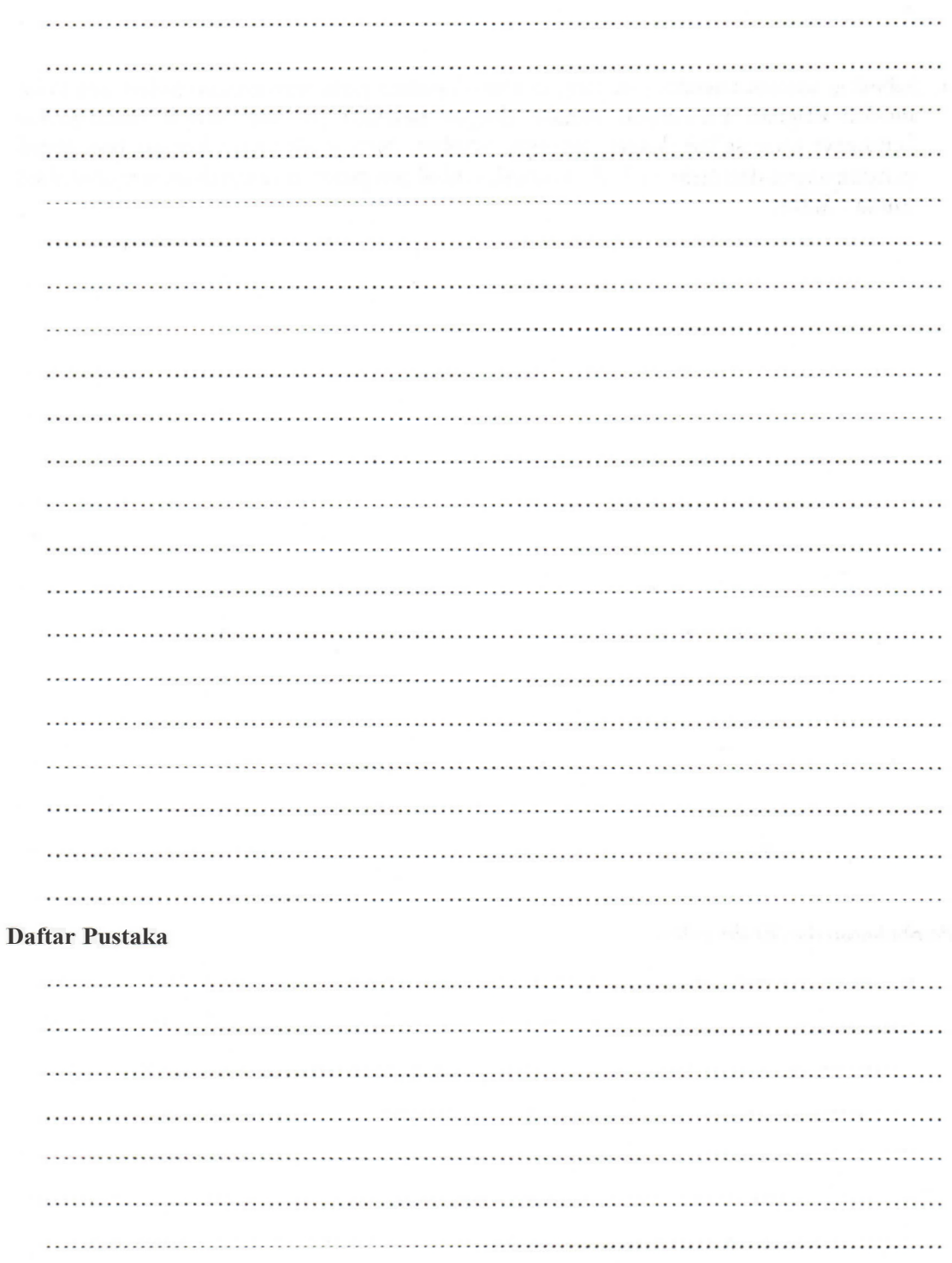

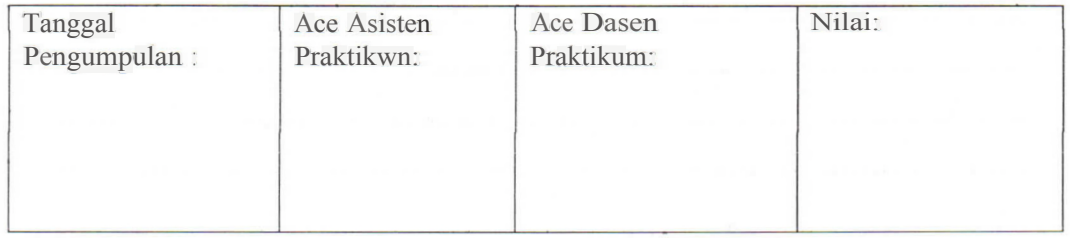

## **ACARA VI**

## PEMBELAHAN KROMOSOM DAN PENYELIDIKAN KROMOSOM

#### Tujuan Praktikum

- 1. Mengetahui stadium pembelahan sel dan kapan pembelahan itu paling aktif.
- 2. Mengetahui bentuk-bentuk dan jumlah kromosom suatu jenis tanaman.
- 3. Mengetahui pengaruh faktor luar terhadap susunan kromosom.

#### Pendahuluan

Pembelahan sel pada organisme bersel tunggal akan menghasilkan sel baru yang sekaligus menghasilkan individu baru. Pada organisme bersel banyak, perbanyakan organisme bukan pada tingkat sel melainkan pada tingkat individu yang disusun oleh banyak sel. Perbanyakan berjalan dengan sistem yang komplek, dapat terjadi secara seksual dan aseksual.

Pengandaan atau pembelahan sel dapat berlangsung secara mitosis dan meiosis. Mitosis terjadi pada setiap organ dan berfungsi membentuk sel dengan jumlah kromosom yang sama. Meiosis hanya berlangsung pada jaringan organ seks dan berfungsi mereduksi jumlah kromosom menjadi separuhnya dan berlangsung hanya pada sel diploid.

Pewarisan sifat-sifat genetik berlangsung melalui pewarisan kromosom. Kromosom juga digunakan untuk menjelaskan material genetik utama pada virus dan bakteri. Selama terjadinya pembelahan, faktor keturunan yang disebut kromosom mengalami perubahan. Penyelidikan sel/kromosom dapat dilakukan secara in vivo dan in vitro. In vivo penyelidikan dilakukan terhadap sel-sel hidup dengan menggunakan peralatan tertentu. Sedangkan in vitro penyelidikan dilakukan terhadap sel-sel yang telah difiksasi (dimatikan secara cepat) terlebih dahulu.

#### **Bahan** dan Alat

- 1. Ujung akar Allium cepa
- 2. Kemikalia untuk fiksasi(Alkohol absolut 75 cc dan asam cuka glasial 25 cc)
- 3. Kemikalia untuk pengecatan (Larutan pengecat Aseto Karmin)
- 4. Mikroskop
- 5. Alat tulis dan gambar

#### Cara Kerja

- 1. Ujung akar Alliun cepa sebaiknya difiksasi sekitar jam 10 pagi, karena pada saat tersebut selsel sedang giat melakukan pembelahan.
- 2. Fiksasi dengan cara merendam akar pada alkohol absolut 75 cc dan asam cuka glasial 25 cc, selama15-20 menit.
- 3. Ujung akar yang telah difiksasi kemudian direndam dalam larutan pengecat. Agar zat pengecat cepat meresap ke dalam larutan sel, larutan dapat dipanaskan. Pemanasan dihentikan setalah potongan akar terlihat mulai bergerak.
- 4. Larutan pengecat yang digunakan adalah aseto karmin, yang terdiri atas 0,1 gram aseto karmin dalam 45% asam cuka glasial (45 cc Asam cuka glasial + 55 Aquades).
- 5. Pembuatan preparat pengamatan dapat dilakukan dengan cara sebagai berikut : Gelas obyek ditetesi dengan beberapa tetes aseto karmin. Potongan akar diambil dengan jarum preparat dan diletakkan pada tengah larutan aseto karmin pada gelas obyek. Setelah ditutup dengan gelas penutup kemudian ditekan dengan menggunakan tangkai jarum preparat sampai potongan akar tersebut merupakan satu lapisan sel (Squeeze method).
- 6. Pengamatan dilakukan untuk melihat fase-fase pembelahan sel dan menghitung jumlah kromosom, amatilah preparat yang telah dibuat di bawah mikroskop dengan pembesaran kuat. Urutkan fase-fase pembelahan sel yang terdiri dari interfase, profase, metafase, anafase dan telofase.

#### **ACARA VII**

## **PENGUJIAN KESEIMBANGAN HARDY-WEINBERG**

## **Tujuan Praktikum**

- 1. Mempelajari clan mengetahui hokum kesetimbangan Hardy-Weinberg
- 2. Menguji keseimbangan Hardy-Weinberg dengan menghitung frekuensi alel clan frekuensi genotype.

### **Pendahuluan**

Pada tahun 1908, ahli Matematika inggris G.H. Hardy clan seorang ahli Fisika Jerman W. Weinberg secara terpisah mengembangkan model matematika yang dapat menerangkan proses pewarisan tanpa mengubah struktur genetika di dalam populasi. Hukum Hardy-Weinberg menyacakan bahwa jumlah frekuensi alel di dalarn populasi akan tetap seperti frekuensi awal, dengan beberapa persyaratan yaitu: populasi sangat besar, kawin acak, tidak ada perubahan di dalam unggun gen akibat mutasi, tidak terjadi migrasi individu ke dalam dan ke luar populasi, clan tidak ada sclcksi alam ( sernua genotip mcmpunyai kescmpatan yang sama dalam keberhasilan reproduksi).

Hukum Hardy-Weinberg memberikan standar ideal untuk para ahli genetika untuk membandingkan populasi yang sebenamya dan mendeteksi perubahan evolusi. Dua hal utama dalam hukum Hardy-Weinberg, yaitu (1) Jika tidak ada gangguan maka frekuensi alel yang berbeda dalam populasi akan cenderung tetap/tidak berubah sep:injang urnktu. (2) Deng.in tidak adanya faktor pengganggu, maka frekuensi genotipe juga tidak akan berubah setelah generasi I. Hukurn ini dapat dilihat misalnya pada populasi siput (Gambar 1) yang dapat melakukan fertilisasi sendiri secara acak (langkah 1). Siput-siput ini memiliki sebagian gen-gen dominan untuk warna cangkang, misalnya biru, kuning, atau hijau. Dengan menganalisis perubahan frekuensi dari gen wama ini dengan persamaan Hardy-Weinberg maka kita akan dapat menentukan apakah populasi siput tersebut berkembang.

Masing-masing dari ke 5 siput tersebut bersifat diploid dengan 2 kopi gen pengendali wama. Satu alel dari gen (A) menyebabkan warna biru, 1 alel (a) menyebabkan wama kuning dan heterozigot (Aa) menyebabkan wama hijau. Pad.a unggun gen populasi ini ada 10 alel: 6 alel Adan untuk ale! a. Jika simbol q menggambarkan peluang dari alel a, maka  $q \equiv 4/10$  atau 0,4. Karena jumlah alel A ditambah dengan alel a menggambarkan semua jumlah alel pada gen dalam populasi siput, maka  $0.6 + 0.4 \equiv 1$  atau p + q  $\equiv 1$ . Ini adalah persamaan unggun gen.

Untuk melihat apakah ada perubahan frekuensi alel atau terjadi evolusi, kita harus rricrrrccilsaa apa yan $\phi$  tcrjacli k cuka sipui bereproduksl, berflklr bahwa alel-alel berpisah ketika sel telur clan sperrna terbentuk. Frekuensi alel A clan a dalam ganet sama dengan populasi awal, A (6/10) dan a (4/10) L (langkah 2).

Apa yang terjadi pada frekuensi alel saat fertilisasi? Dengan mengasumsikan kawin acak, kita dapat menuliskan frekuensinya dalam kotak Punnet (langkah 3).

Kita menyebut p<sub>2</sub> + 2 pq + q<sub>2</sub> = 1 sebagai persamaan genotipe (langkah 4). Persamaan ini menyebutkan bahwa jumlah individu degan genotipe AA clan Aa serta aa ditambahkan ke dalam populasi awal yaitu  $\equiv$  1. Untuk menentukan apakah telah tetjadi perubahan evolusi pada populasi siput, maka harus dilihat dari perubahan frekensi alel antar generasi. Jika 5 siput sebagai tetua generasi Go menghasilkan 100 siput pada generasi Gl, maka kita bisa

mengharapkan frekeensi genotipe dan menghasilkan jumlah genotipe yang ditunjukkan pada langkah 5, di luar faktor lain. (Oleh karena itu, persamaam genotipe memprediksi jumlah tiaptiap 3 genotipe berbeda dalam populasi). Pada langkah 6 dapat dilihat frekuensi alel A = 120/200 atau 0,6 dan frekuensi alel a = 80/200 atau 0,4 yang sama dengan generasi awal (semula). Dari generasi ini frekuensi alel dan genotipe akan tetap sama.

Sebagai contoh pada masa revolusi industri di Inggris, kupu-kupu, Biston betularia berwarna terang diperkirakan lebih dari 90%, sedangkan yang berwarna gelap kurang dari 10%. Dengan menggunakan kesetimbangan Hardy-Weinberg, proporsi ini akan terpelihara pada setiap generasi (dengan syarat populasi besar, terjadi kawin acak tanpa perubahan laju mutasi dan migrasi) di dalam lingkungan yang stabil.

Hardy-Weinberg mengemukakan rumus untuk menghitung frekuensi alel dan genotip dalam populasi. Jika di dalam populasi terdapat dua alel pada lokus tunggal, alel dominan D dan alel resesif d, jika frekuensi alel dominan dilambangkan dengan p, dan frekuensi alel resesif dilambangkan dengan q maka p + q = 1. Pada reproduksi seksual, frekuensi setiap macam gamet sama dengan frekuensi alel dalam populasi. Jika gamet berpasangan secara acak, maka peluang frekuensi homozigot DD =  $p^2$ , peluang frekuensi homozigot dd =  $q^2$ , dan peluang heterozigot Dd = 2pq, maka  $p^2 + 2pq + q^2 = 1$ .

Dalam praktikum ini, sekantung manik-manik atau kelereng dianggap sebagai unggun gen di dalam populasi. Setiap manik-manik atau kelereng menggambarkan gamet tunggal dan dua warna menggambarkan alel yang berbeda di dalam gen dengan ketentuan dominan-resesif.

#### Bahan dan Alat:

- 1. Kelereng merah dan putih (2:3)
- 2. Kotak bertutup

#### Cara Kerja:

- 1. Kocok kelereng dalam kotak tanpa melihat, ambil dua kelereng bersamaan. Analogikan dengan proses kawin acak membentuk individu baru.
- 2. Kembalikan kelereng dalam kotak, ambil kembali dengan cara diatas setelah dikocok.
- 3. ulangi kegiatan tersebut sampai 200 kali, dan susun hasil anda seperti table dibawah :

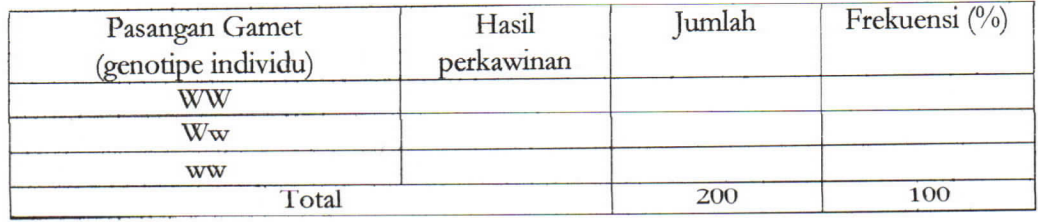

4. Hitung frekuensi alel W dan alel w dari jumlah genotipe hasil pengacakan tersebut diatas.

Contoh:

Frekuensi alel W = <u>Jumlah genotype WW +  $\frac{1}{2}$  jumlah genotype Ww</u> Total

5. Bandingkan frekuensi alel dan frekuensi genotipe populasi awal (G0) terhadap populaso baru (G1) dengan menggunakan uji khi-kuadrat. Hasil pengujian ini digunakan untuk mengetahui apakah antar frekuensi alel dan antar frekuensi genotype populasi G0 dan populasi G1 berbeda nyata atau tidak berbeda nyata, yang selanjutnya digunakan untuk menentukan/ rnenyimpulkan terjadi kesetimbangan Hardy-Weiberg atau tidak antara kedua populasi tersebut.

- 6. Untuk menghitung frekuensi genotype awal adalah sebagai berikut:
	- Frekuensi genotype WW  $= p2$
	- Frekuensi genotype  $Ww \equiv 2$  pq.
	- Frekuensi genotype ww = q2, dengan p = frekuensi alel W clan q = frekuensi alel w
- 7. Sedangkan untuk menghitung jumlah individu harapan untuk masing-masing genotype untuk keperluan pengujian adalab dengan mengalikan frekuensi masing-masing genotype populasi GO tcrhadap jurnlah individu yaitu 200.

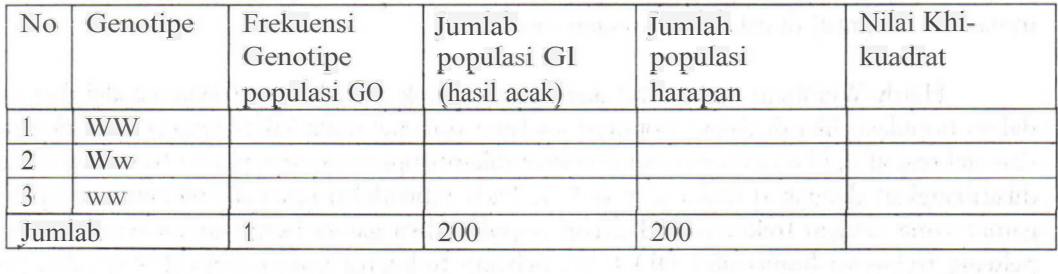

## **ACARA VIII** ALEL GANDA DAN PENENTUAN FREKUENSI GEN

#### Tujuan Praktikum

- 1. Mengenal istilah dan mengetahui arti alel ganda serta mengetahui contoh-contohnya.
- 2. Mengetahui frekuensi alel dan genotipe berdasarkan frekuensi fenotipe menggunakan kaidah hukum keseimbangan hardy dan weinberg

#### Pendahuluan

Letak gen pada kromosom dikenal dengan istilah lokus. Suatu lokus tertentu dalam suatu populasi dapat terdiri dari dua alel, dan dikenal dengan istilah alel ganda. Contoh alel ganda yang sudah banyak dikenal ialah sistem golongan darah ABO pada manusia. Golongan darah manusia dikendalikan oleh dua alel yang diwariskan dari orangtuanya, tetapi dalam populasi keseluruhan terdapat tiga alel yang berbeda, yaitu IA, IB dan i (nol). Alel IA dan IB masing-masing mengendalikan pembentukan antigen A dan antigen B, sedangkan alel i tidak membentuk antigen. Antigen atau aglutinogen adalah glokoprotein yang terdapat pada membran sel-sel darah merah. Perbedaan antara antigen A dan antigen B hanya pada residu gulanya, yaitu masing-masing asetil galaktosianin dan galaktosa.

Penggumpulan sel-sel darah merah pada proses transfusi terjadi karena terbentuknya antibodi aglutinin pada serum darah penerima sebagai reaksi terhadap antigen darah donor. Antibodi yang terbentuk dalam serum adalah anti-A pada golongan darah B, anti-B pada golongan darah A, dan terbentuk keduanya pada golongan darah O, atau tidak terbentuk pada golongan darah AB. Anti-A mengumpulkan antigen A dan anti-B mengumpulkan antigen B. Oleh karena itu golongan darah AB disebut "Resipien Universal" dan golongan darah O disebut "Donor Universal".

Hubungan antara alel I<sup>A</sup> dengan I<sup>B</sup> bersifat kodominan, keduanya bersifat dominan terhadap alel i. Genotipe untuk masing-masing golongan darah serta antigen dan antibodinya tertera pada Tabel 1.

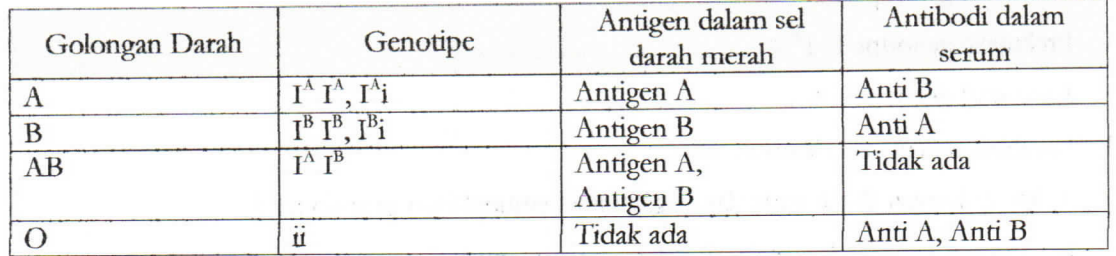

Tabel 1. Genotipe pada sistem golongan darah ABO dengan antigen dan antibodinya

Menurut Hardy dan Weinberg, suatu populasi besar dengan sembarang frekuensi genotipe setelah melalui frekuensi kawin acak akan mencapai kescimbangan. Dalam keseimbangan frekuensi alel akan tetap dipertahankan dari satu generasi ke generasi berikutnya melalui proses kawin acak. Hal ini lebih dikenal dengan sebutan hukum keseimbangan Hardy Frekuensi alel dan genotipe dapat dihitung dan diduga dari frekuensi dan Weinberg. fenotipenya.

#### **Bahan** dan Alat

Golongan darah lebih dari 100 orang.

## **Cara Kerja**

1. Kumpulkan data golongan darah dengan melakukan survai pada ternan-teman anda satu fakultas berdasarkan golongan darahnya. Sajikan hasil survai ada pada tabel klasifikasi clan distrubusi golongan darah tcman-ternan anda.

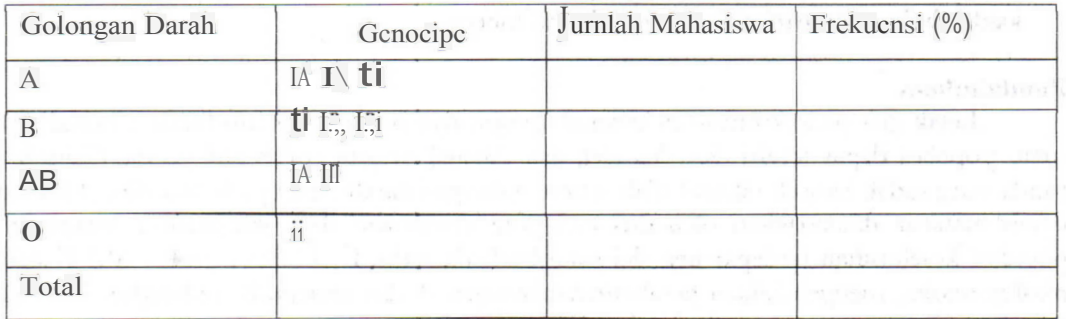

2. Dengan menggunakan kaidah matematis keseimbangan Hardy clan Weinberg hitung clan tentukan frekuensi alel clan genotipe didasarkan dari frekuensi fenotipe.

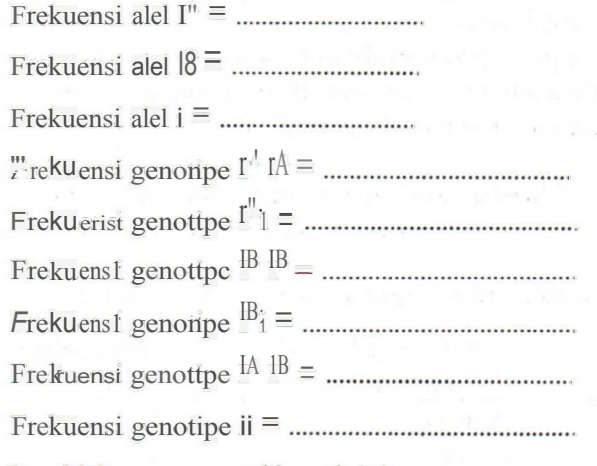

- 3. Jawablah pertanyaan dibawah ini
	- a. Apa golongan darah anda dan bagaimana kemungkinan genotipnya ?
	- b. Apa arti antigen clan antibodi dalam darah manusia ?
	- c. Bagaimana kemungkinan genotipe orangtua anda, tunjukkan dengan menggunakan bagan !
	- d. Jika seorang berdarah A menikah dengan yang berdarah *B* bagaimana kemungkinan golongan darah anak-anaknya ?
	- e. Apa aplikasi genetik golongan darah?
	- f. Berikan masing-masing contoh sifat yang dikendalikan oleh aid ganda pada tanaman clan hewan.
- 4. Berdasarkan analisis yang sudah anda lakukan, maka buatlah pembahasan clan kesimpulan singkat.

## **ACARAIX** PEMBUATAN KARIOTIPE KROMOSOM

#### Tujuan Praktikum

- 1. Membuat kariotipe (kariogram dan idiogram) kromosom
- 2. Mengetahui jumlah kromosom, pasangan kromosom homolog dan tipe kromosom suatu organisme

#### Pendahuluan

Secara umum mahluk hidup terbagi memjadi dua jenis berdasarkan jumlah selnya yaitu prokariot dan eukariot. Pada eukariot secara umum bentuk morfologi kromosom ditentuakn oleh letak sentromer, panjang lengan kromosom, dan ada tidaknya satelit yang merupakan penyempitan sekunder. Sentromer merupakan bagian terakhir yang mengikat kromatid sebelum memisah, dan merupakan penyempitan primer.

Letak sentromer merupakan ciri khas dari setiap pasangan kromosom. Berdasarkan posisi sentromernya, kromosom dikelompokkan menjadi:

- A. Metasentrik : Sentromer terletak ditengah-tengah kromosom
- B. Telosentrik : Sentromer terletak sepertiga dari ujung kromosom
- C. Sub-metasentrik : Sentromer dekat pada salah satu ujung ujung kromosom
- D. Alosentrik : Sentromer terletak di ujung kromosom

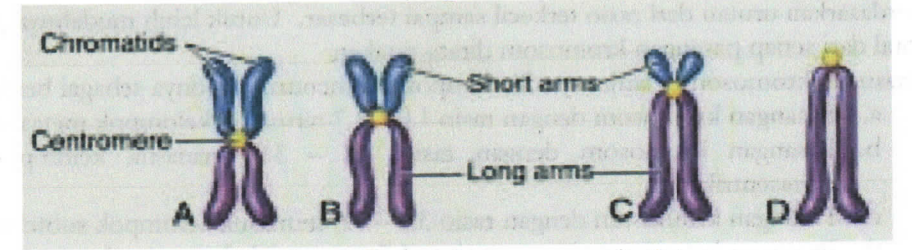

Gambar 1. Bentuk kromosom eukariot

Sementara itu berdasarkan ukurannya kromosom dibagi atas kromosom berukuran panjang (> 10 um), sedang (4-10 um) dan pendek (<2um).

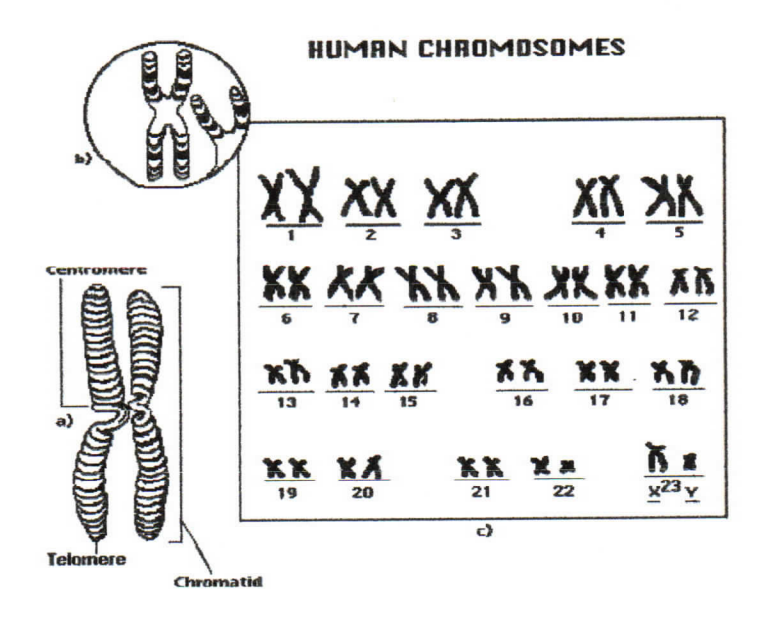

Gambar 2. Kromosom manusia

四国中华

#### **Bahan dan Alat :**

- 1. Kertas Milimeter blok
- 2. Kertas transparan
- 3. Gambar kromosom fase metafase

### **Cara Kerja**

- 1. Lakukan pengguntingsn untuk masing.mnsing gambar kromosom hasil jiplakan.
- 2. Setiap kromosom diberi nomor secara acak.
- 3. Lakukan pengukuran untuk masing-masing lengan kromosom dengan menggunakan milimeter blok.
- 4. Menentukan rasio lengan kromosom dengan cara membagi lengan kromosom yang panjang dengan lengan kromosom yang pendek.
- 5. Lakukan pengukuran panjang total kromosom dengan cara mcnjumlah panjang kngan panjang clan pendek.
- 6. Menentukan pasangan kromosom dengan mengunakan metode pencar (Scatter plot), yaitu dengan memplotkan panjang total pads surnbu Y dsn rasio panjang len!5'1n pada sumbu X. Pasangan kromosom ditentukan dari dua titik yang berdekatan, dan bila terdapat lebih dari dua, maka pasangan kromosom ditentukan dari bentuk yang berdekatan.
- 7. Membuat kariogram dengan cara mengatur pasangan-pasangan kromosom berdasarkan urutan dari rasio terkecil sarnpai terbesar. Untuk lebih mudahnya panjang total dari setiap pasangan kromosom dirata-ratakan,
- 8. Pasangan kromosom selanjutnya dikelompokkan menurut rasionya sebagai berikut:
	- a. Pasangan kromosom dengan rasio 1.0-1.7 termasuk kelompok metasentrik
		- b. Pasangan kromosom dengan rasio 1.7 3.0 termasuk kelompok submetasentrik
		- c. Pasangan kromosom dengan rasio 3.0 7.0 termasuk kelompok subtelosentrik
		- d. Pasangan kromosom dengan rasio >1.7 termasuk kelompok telosentrik

## **ACARAX** GEN BERPAUT DAN PEMETAAN KROMOSOM

#### Tujuan Praktikum

- 1. Menganalisis data hasil silang uji untuk setiap dua lokus saling bebas atau terpaut.
- 2. Menghitung koefisien rekombinasi dan jarak antar lokus
- 3. Membuat peta genetik atau peta kromosom
- 4. Menganalisis hubungan pindah silang antara segmen kromosom yang berdampingan saling bebas atau tidak.

#### Pendahuluan

Hukum Mendel II mengenai hukum berpadu bebas berlaku hanya bila gen-gen yang dilibatkan bebas satu sama lain atau terletak pada kromosom yang berbeda. Pada kenyataannya, hal ini tidak selalu berlaku karena dalam satu kromosom dapat terdiri dari dua gen atau lebih yang terkait satu sama lain. keadaan seperti ini akan mempengaruhi pola segregasinya. Secara fisik ikatan ini dapat dilihat, yaitu dua gen yang terletak berdekatan pada kromosom yang sama akan cenderung bersegregasi bersama-sama.

Peristiwa keterikatan suatu gen dengan gen lain dalam satu kromosom disebut pautan. Pautan antar gen dapat diamati dari data segregasi fenotipe F2 atau data segregasi fenotipe hasil uji silang. Uji silang adalah persilangan antara F1 dengan individu homozigot resesif. Pengujian dengan uji khi-kuadrat terhadap hipotesis kebebasan menurut segregasi fenotipe akibat berlakunya hukum Mendel akan menghasilkan tidak terpenuhinya hipotesis tersebut.

Pindah silang adalah proses pertukaran potongan-potongan kromosom antara dua Proses ini terjadi pada waktu meiosis I karena adanya proses kromosom homolog. perpasangan kromosom homolog. Pada fase sintesis dalam daur sel, DNA bereplikasi kecuali pada bagian yang akan menjadi sentromer kromosom. Hasil replikasi ini mulai nampak pada fase profase dalam miosis I, yaitu setiap kromosom telah membelah diri membentuk kromatid kecuali pada sentromernya. Pertukaran potongan-potongan kromosom itu berlangsung antara kromatid-kromatid antar kromosom homolog.

Berkat pindah silang diperoleh kombinasi baru, yang tidak terdapat pada tetuanya, yaitu kombinasi Ab dan aB. Proses pengaturan kembali susunan gen atau kromosom disebut Proses rekombinasi akibat adanya pindah silang ini akan memperkaya rekombinasi. keragaman genetik. Pindah silang antara dua kromosom homolog dapat terjadi pada berbagai tempat sepanjang kromosom. Suatu kromosom dapat mengalami lebih dari satu pindah silang.

Rekombinasi terbesar tentunya terjadi pada gen-gen yeng terletak pada kromosom yang sama tetapi mempunyai jarak yang berjauhan. Jarak antar gen pada kromosom terhitung berdasarkan frekuensi rekombinasi atau pindah silang. Pada gen-gen yang berdekatan, proses pindah silang mungkin tidak teramati, karena terjadinya sangat kecil.

Koefisien rekombinasi merupakan petunjuk jarak antar dua gen. Persentase rekombinasi : (r x 100%), digunakan sebagai satuan jarak antara dua gen. Jadi jarak antara dua gen (misal antara A dan B) biasa disebut sebagai : (r AB x 100%) rekombinasi atau (r AB x 100) centi morgan (cM) atau unit map (um). Selain dengan koefisien rekombinasi itu, rekombinasi hasil pindah silang juga bisa digunakan sebagai petunjuk urutan gen pada kromosom.

Dua kejadian pindah silang pada ruas-ruas yang berdampingan dapat saling mempengaruhi satu dengan yang lainnya. Kejadian pindah silang pada suatu ruas dapat merangsang atau sebaliknya menekan pindah silang pada ruas sebelahnya. Untuk mengetahui hal tersebut dapat digunakan perhitungan sebagai berikut:

; Interference  $(I) = 1 - C$ Coincidence  $(C)$  = Frekuensi pindah silang ganda r AB x r BC

### **Cara Ketja:**

Data simulasi komputer dari persilangan-persilangan berikut :

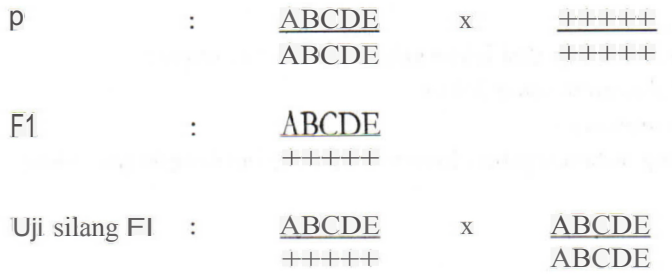

Dcngan hipotesis liar (+) dominan cerhadap mutan (huruf), maka diperoleh segregasi untuk  $s^{\text{il}}$ ans u<sup>11</sup> sepern pa<sup>da</sup> tabe<sup>1</sup> dib awah berilru<sub>t mi</sub> :

 $1113 -$ 

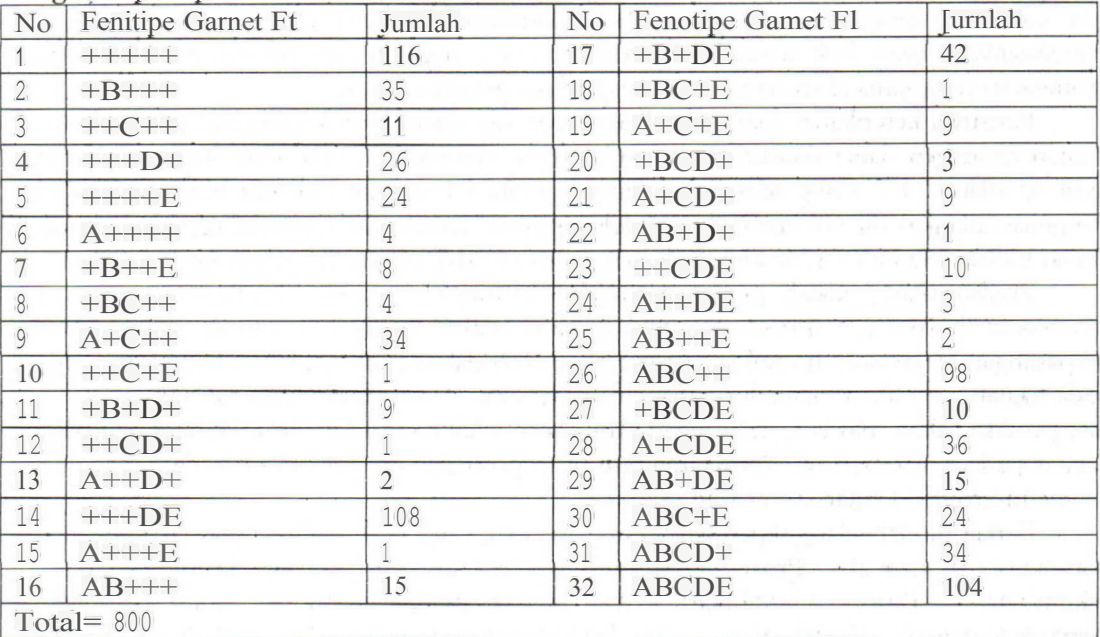

Tentukan:

1. Ujilah setiap p:is:ingan gen (dua-dua) bebas satu sama lain atau tidak (terpaut).

2. Seandainya terpaut, hitunglah koefisien rekombinasi clan jarak antara gen-gen tersebut

3. Gambarkan peta kromosom

#### Contoh:

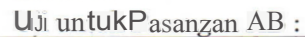

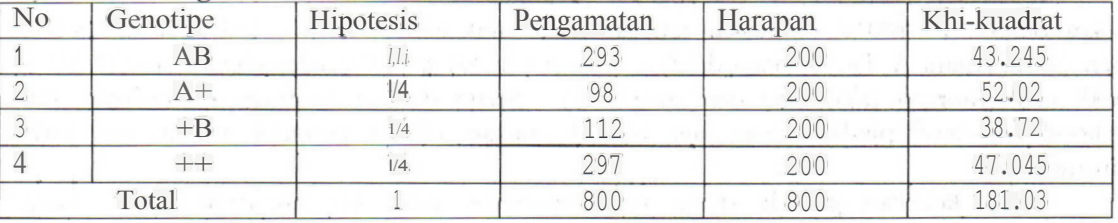

 $X_2$  hitung >  $X_2$  tabel (7,815) : sebaran pengamatan berbeda dengan harapan, A clan B terpaut  $r = \underline{\text{jumlah rekombinan}} = 98 + 122 = 0,2625$ 

Total 800 Jarak lokus  $= r \times 100 = 0.2625 \times 100::$ : 26,25 cm

## **DAFTAR PUSTAKA**

Crowder L. V. 2006. Genetika Tumbuhan. Gadjah Mada University Press.

- Griffiths et. al. 1996. An Introduction to Genetic Analisis (six editional). WH. Freeman and The Controller ugla lacat tilad silstandad s Company.
- Hartana A., 1992. Genetika Tumbuhan. Depdikbud, Direktorat Jendral Pendidikan Tinggi, PAU IPB. Bogor

Jusuf Muhammad. 1999. Genetika I, Struktur dan Ekspresi Gen. Sagung Seto. Bogor.

Staff Asisten Genetika Dasar. Petunjuk Praktikum Genetika Dasar. Universitas Muhammadiyah Yogyakarta. CONTRACT PRES

Stansfield W.D. 1991. Genetika (edisi kedua). Erlangga.

Supena E.D.J., Jusuf M., Widyastuti U. 2003. Penuntun Praktikum Genetika Dasar. Laboratorium Genetika, Jurusan Biologi, FMIPA IPB. Bogor.

Suryo. 2005. Genetika (Strata 1). Gadjah Mada University Press. Yogyakarta

Yatim W. 1996. Genetika. Tarsito. Bandung.

Park Springers of 2012, 2013 of 2012 (2013) 手引い

at mags sucket by well int

经指标的 人名英格兰人姓氏卡尔的变体

## LAMPIRAN 1

## FORMATLAPORANPRAKTIKUM

- l. PENDAHULUAN (15) Berisi tinjauan pustaka yang diambil dari buku, jumal. atau hasil publikasi penelitian
- II. TU.JUAN  $(5)$ Oisesuaikan dengan tujuan praktikum pada buku panduan
- III. BAHAN DAN ALAT (5) Menyebutkan smeua alat dan bahan yang digunakan selama praktikum berlangsung
- IV. CARA KERJA (10) Berupa bagan kegiatan selama praktikum berjalan disertai metode/cara pengamatan
- V. HASIL PRAKTIKUM (20)
	- 1. Tabel pengamatan
	- 2. Perhitungan
	- 3. Grafik
- VI. PEMBAHASAN (nilai 30) Disesuaikan dengan pengarnatan, perhitungan, grafik dan tujuan praktikum
- Vll. KESIMPULAN (nilai 10) Menjawab tujuan praktikum
- VIII. DAFTAR PUSTAKA (nilai 5) Contoh: Mangoendidjojo W. 2007. *Dasar-dasar Pemuliaan Tanaman.* Kanisius Yogyakana.

Keterangan : Laporan praktikum dapat dibuat ulanz denzan menzikuti format diatas.

# PANDUAN DAN LEMBAR KERJA PRAKTIKUM GENETIKA TUMBUHAN  $(AGR 201)$

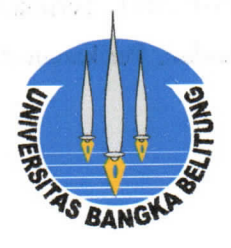

## Dosen:

Eries Dyah Mustikarini, SP., M.Si

## Asisten Praktikum:

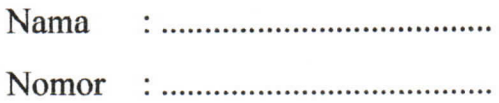

## Mahasiswa:

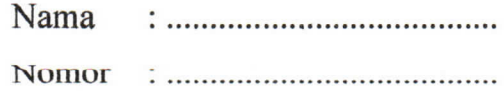

## JURUSAN AGROTEKNOLOGI FAKULTAS PERTANIAN, PERIKANAN DAN BIOLOGI UNIVERSITAS BANGKA BELITUNG 2011

## **UCAPAN TERIMA KASIli**

A PRODUCT A RIGHT AND THE MARKET

Ÿ

Penyusun sangat berterima kasih kepada Kementerian Pendidikan dan Kebudayaan Republik Indonesia yang telah mendanai penerbitan Pedoman Praktikum Genetika Tumbuhan ini melalui APBN-P 2011. Terima kasih juga disampaikan kepada Jurusan Agroteknologi Fakultas Pertanian, Perikanan dan Biologi Universitas Bangka Belitung.

T. N.C. B. SER PORT AND ARREST MAIN TO THE RESIDENT OF THE RESERVE TO UP 2011 RB A BAAR PA DARIS YR'S